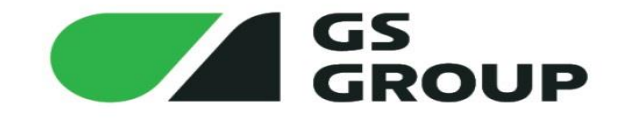

# DDD на практике

#### Анисов Дмитрий

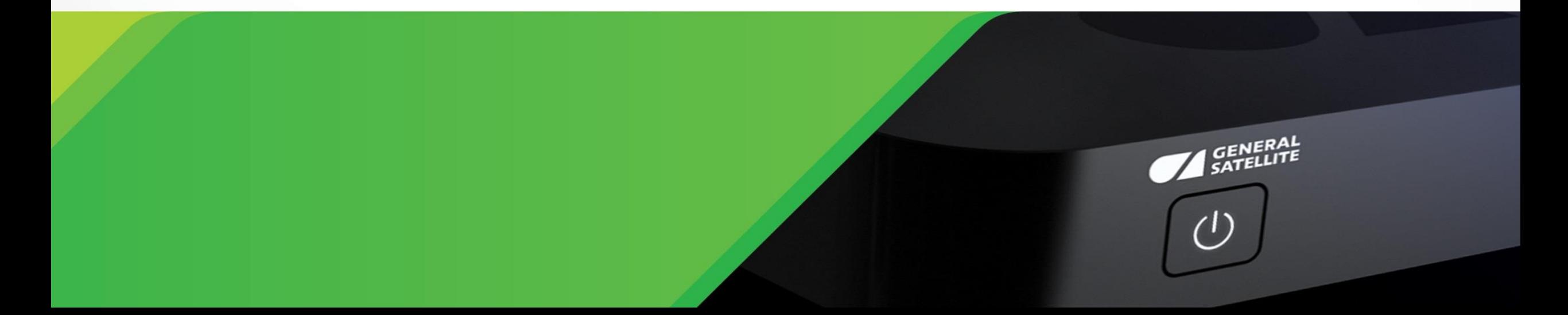

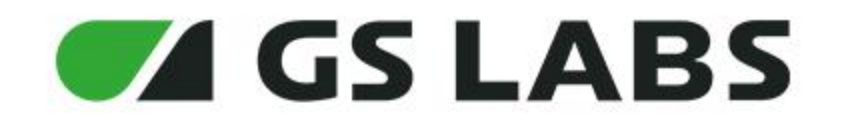

- Ведущий Backend-разработчик в компании GS Labs
- Основные языки разработки Go/Python
- Смог сократить время разработки/поддержки новых сервисов с помощью DDD

Контактная **информация:**  Telegram: @anisovd VK: https://vk.com/anisovd Mail: dimaanisov24@gmail.com

**AGS LABS** 

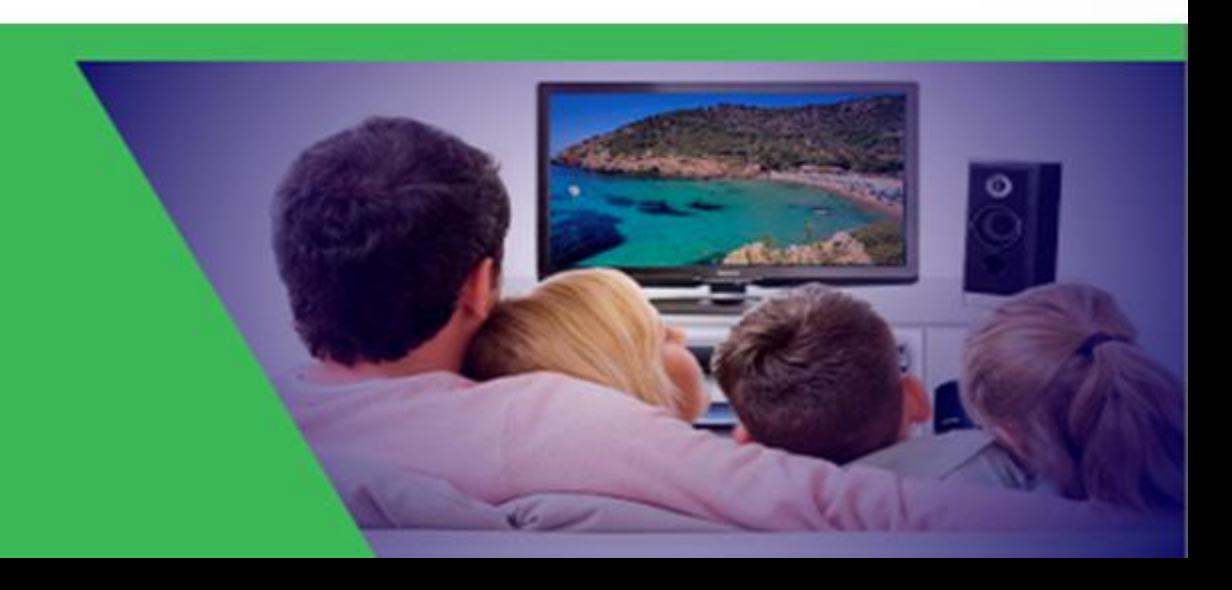

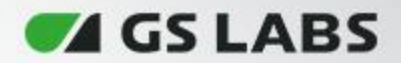

#### **Цель доклада**

- Тактическое проектирование. Как проектировать внутреннюю архитектуру
- Организация кода
- Ответы на самые частые вопросы
- Общая информация

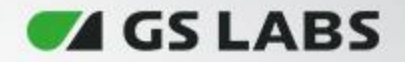

#### **Что это такое?**

- Это **подход** к разработке программного обеспечения
- Данный подход объединяет экспертов в предметной области и разработчиков
- Позволяет писать правильно спроектированное программное обеспечение
- **Необходимо отталкиваться от бизнес-требований, а не от технических деталей**

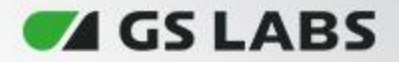

#### **Когда стоит использовать**

- DDD используется в наиболее важных областях бизнеса
- Где требования часто меняются
- Для упрощения работы с предметной областью
- Для уверенности соответствия кода бизнесу
- Для дешёвого онбординга

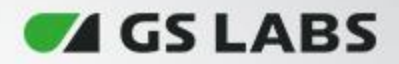

#### **Проблемы в DDD**

- Непонятно, как проектировать внутреннюю архитектуру сервиса
- Нет единого стандарта
- Разные архитектурные стили
- Где размещать бизнес-логику, валидацию, как работать с транзакциями, а также не зависеть от фреймворков и технологий
- Долго/дорого, надо много разбираться
- И т.д.

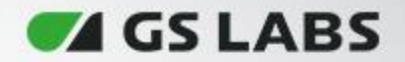

#### **С чего начать?**

- Стратегическое проектирование
- Тактическое проектирование

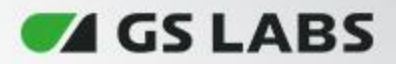

#### **Стратегическое проектирование**

- Проектирование карты контекстов
- Единый язык
- Архитектурный стиль: hexagonal, onion, clean architecture

**ZA GS LABS** 

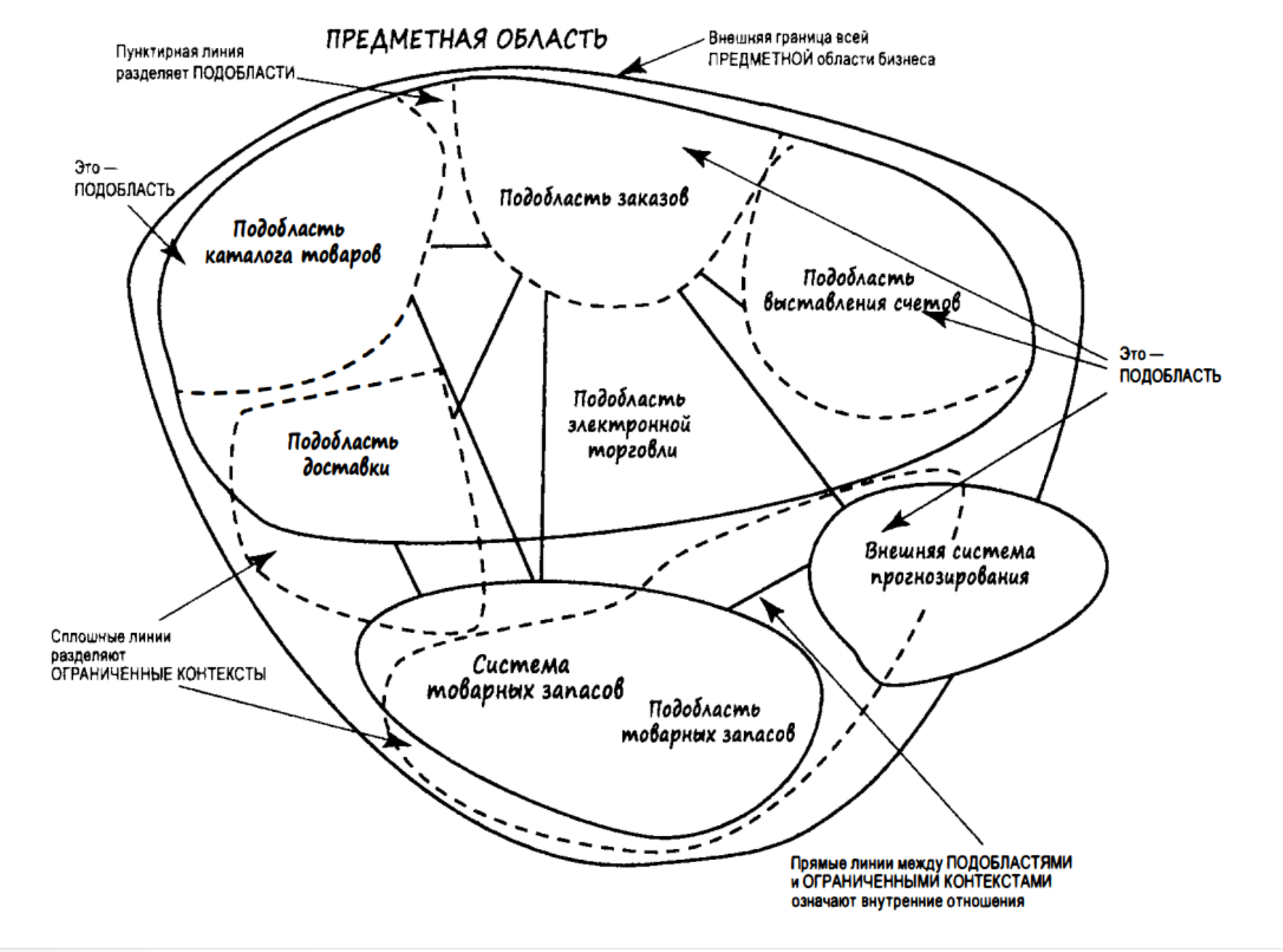

9

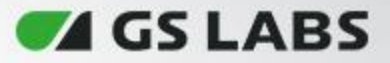

#### **Единый язык и ограниченный контекст**

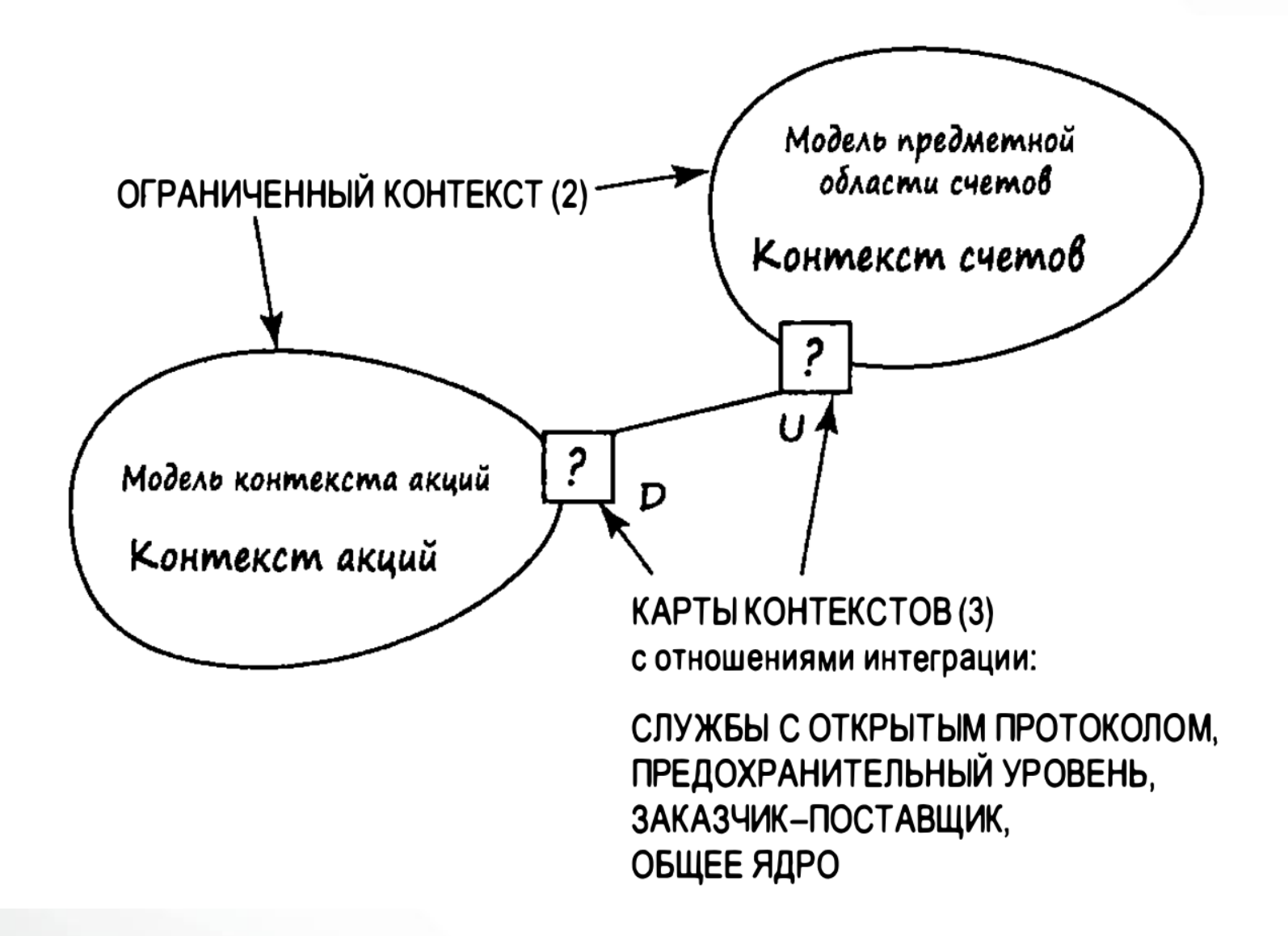

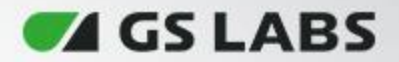

#### **Тактическое проектирование**

- Тактическое проектирование обычно сложнее стратегического
- Тактическое проектирование осуществляется внутри ограниченного контекста с использованием различных шаблонов проектирования

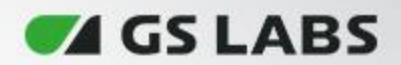

# **Шаблоны**

- Агрегат
- Сущности
- Объект-значение
- Хранилища
- Службы
- События предметной области
- Интеграция ограниченных контекстов

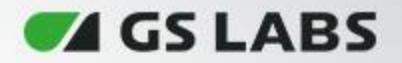

# **Выбор архитектуры**

#### *Насколько большие различия?*

- Гексагональная архитектура
- Луковая архитектура
- Чистая архитектура

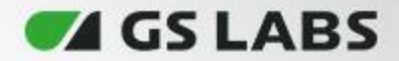

#### **Гексагональная архитектура**

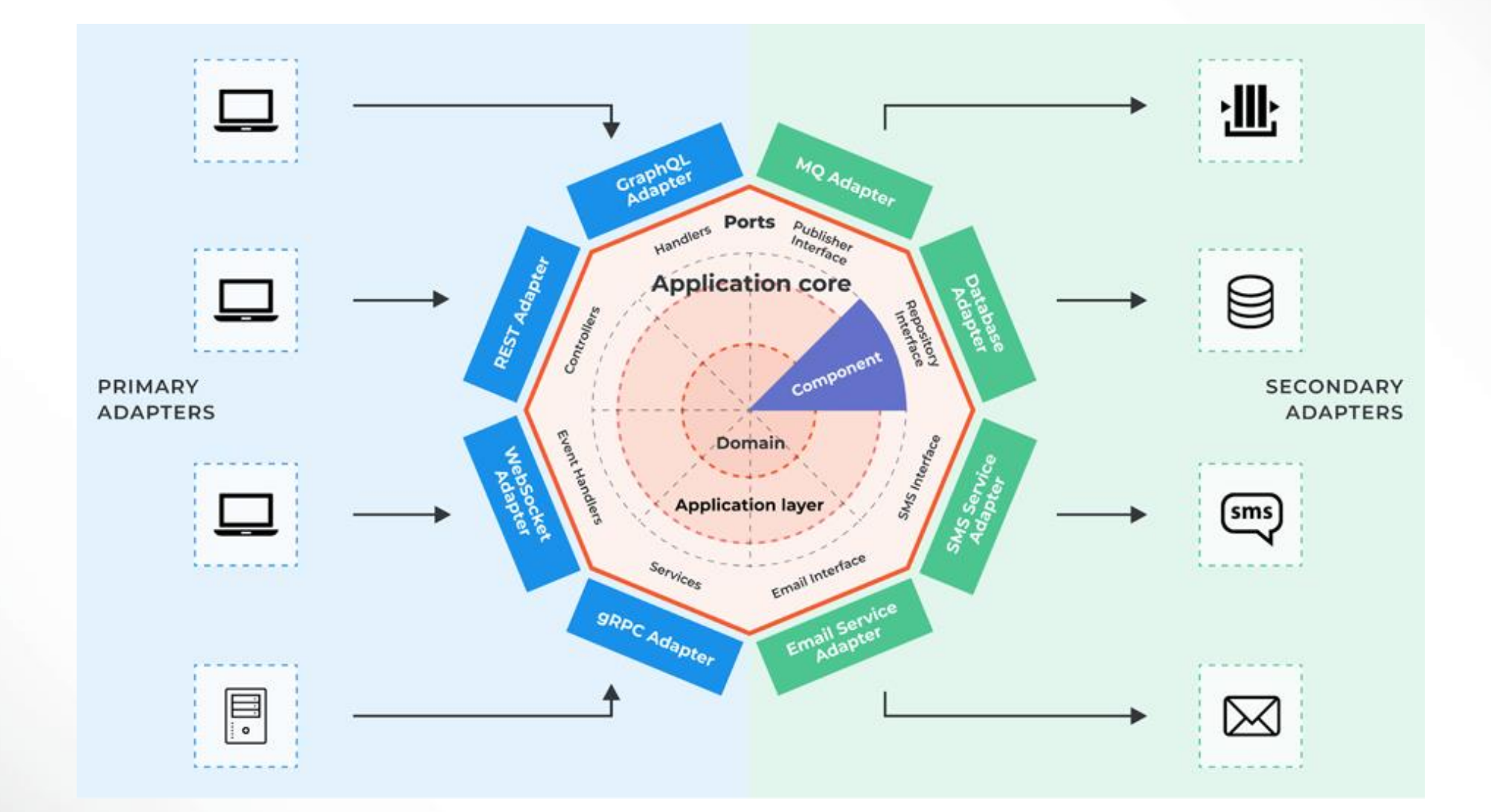

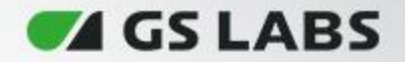

#### **Луковая архитектура**

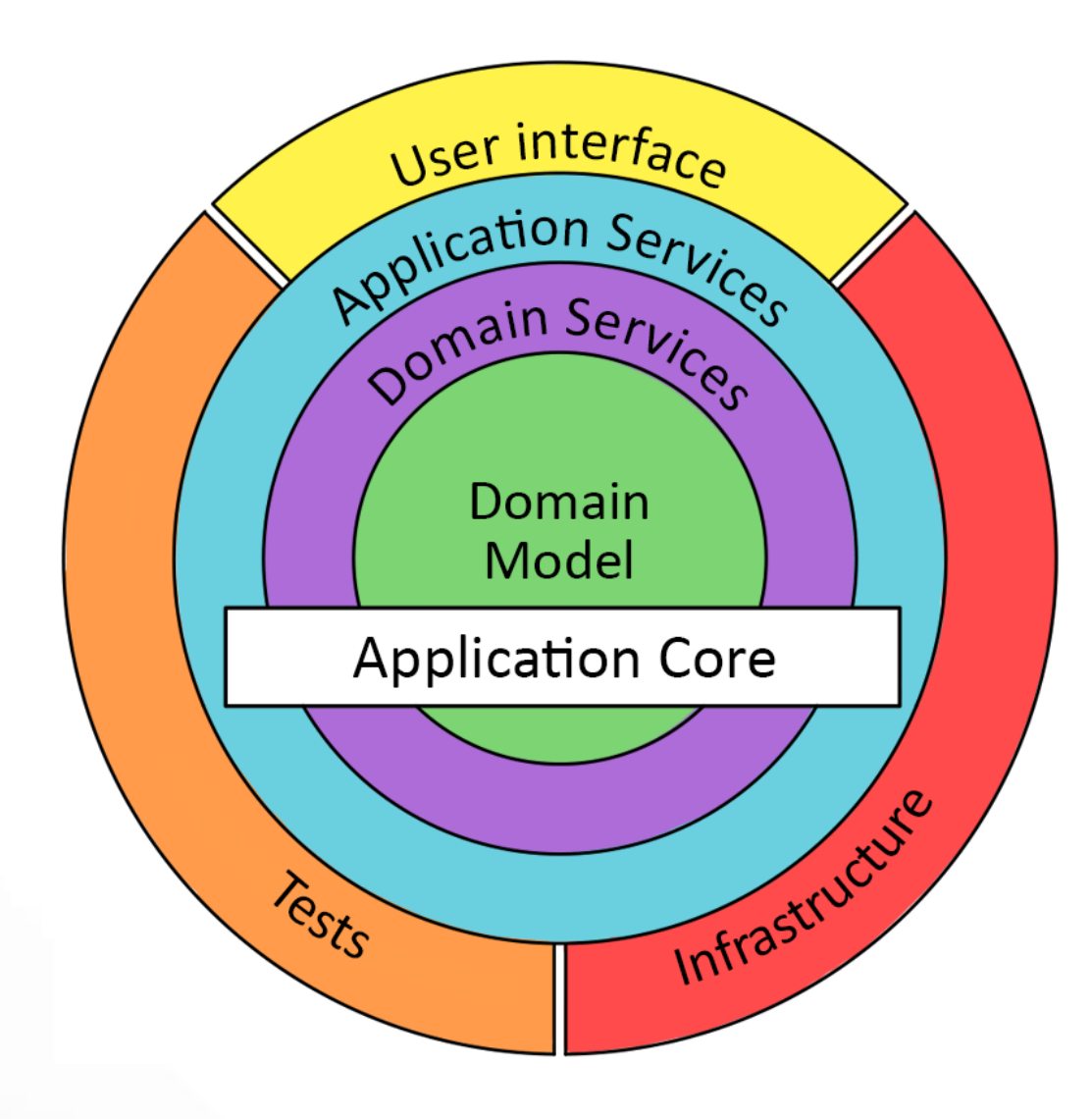

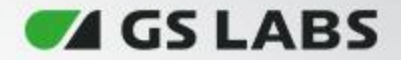

#### **Чистая архитектура**

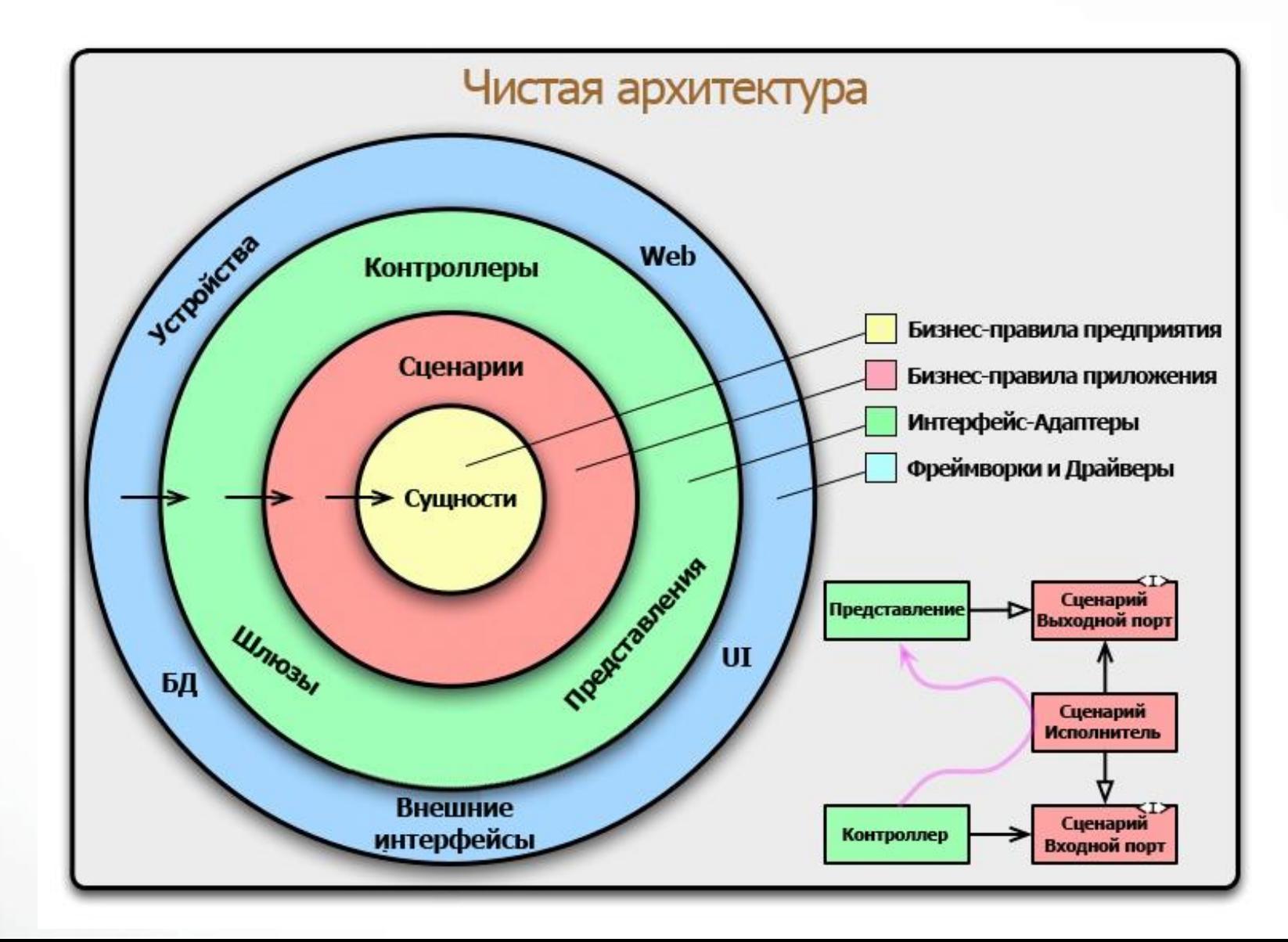

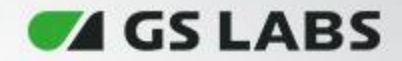

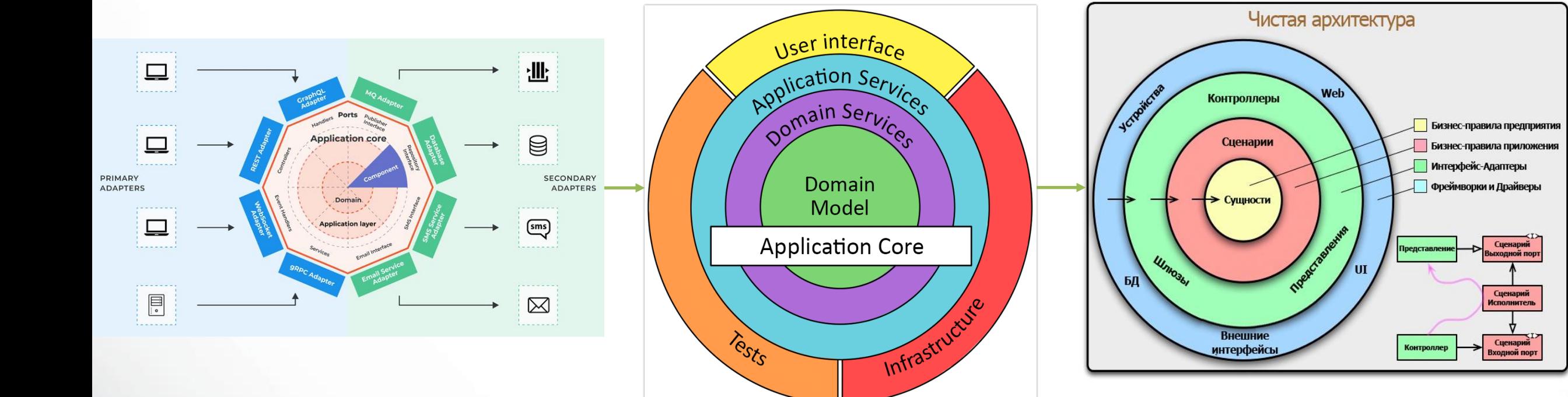

2008 2012

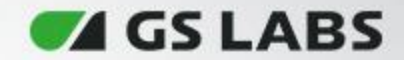

# 

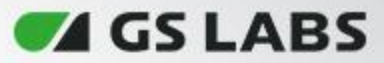

#### **Чистая архитектура и её минусы**

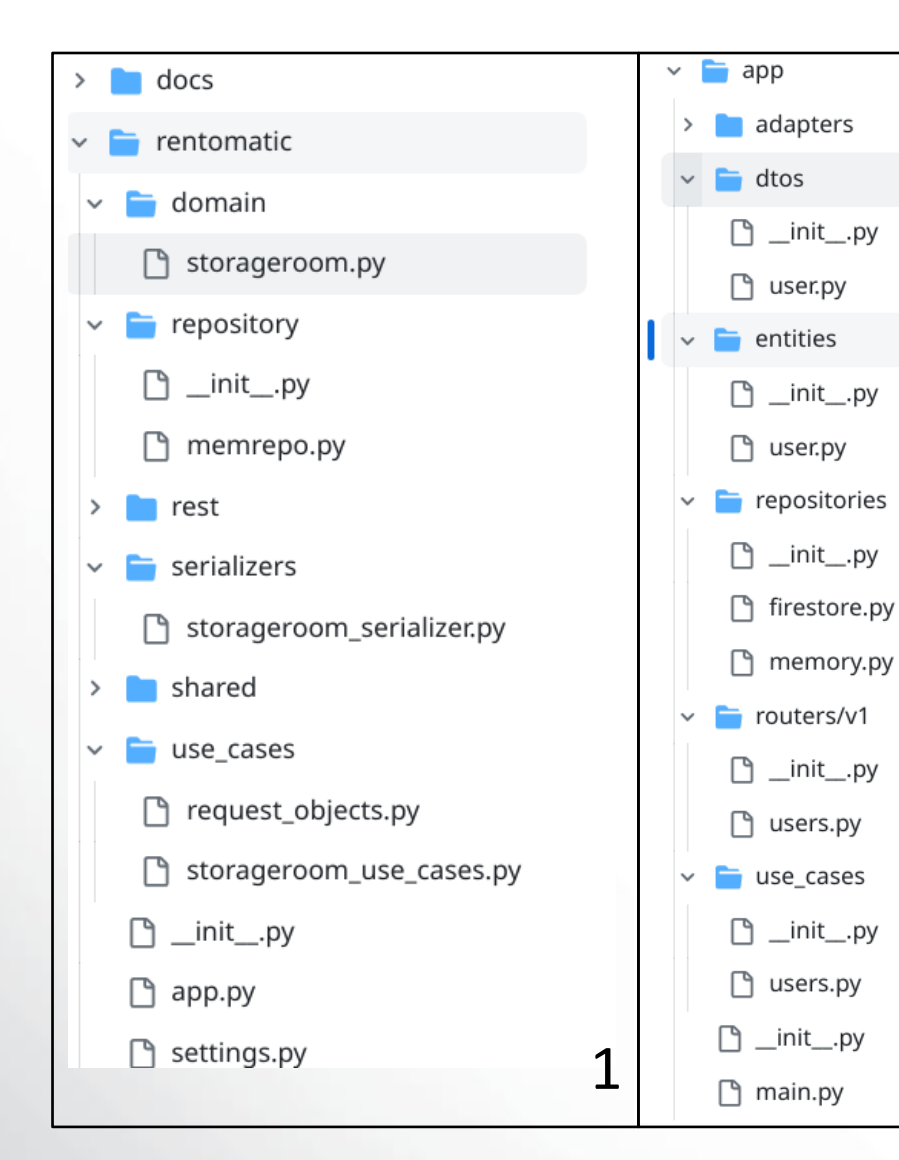

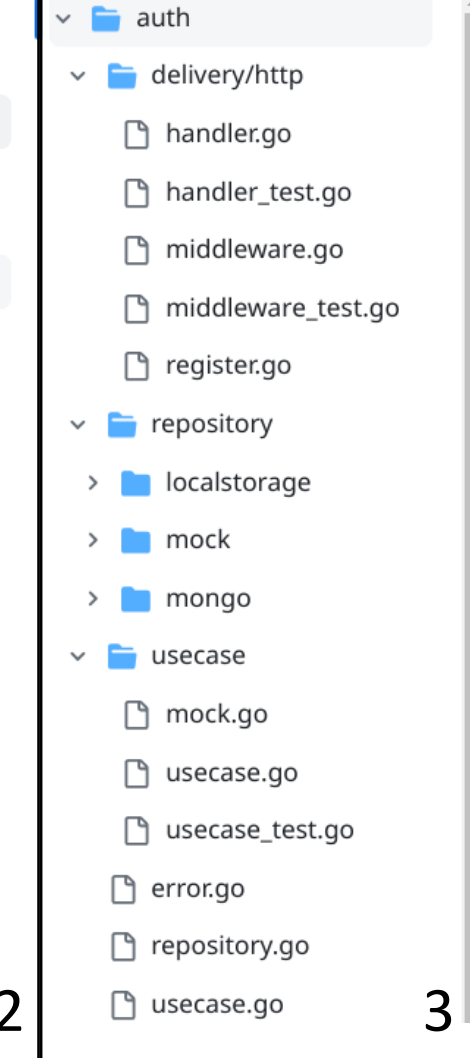

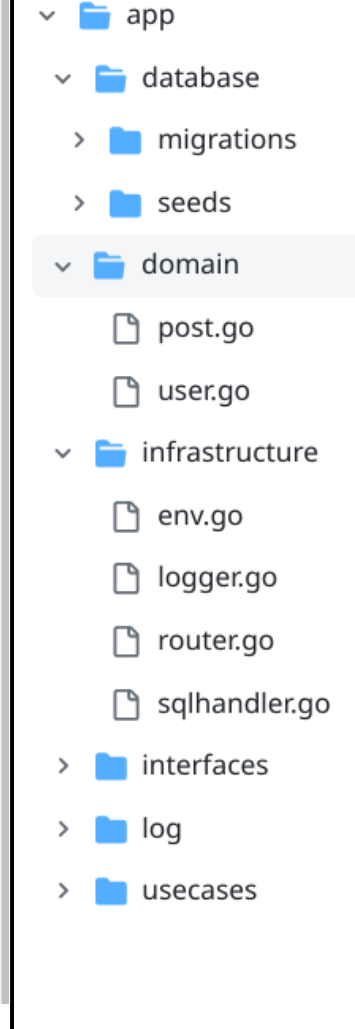

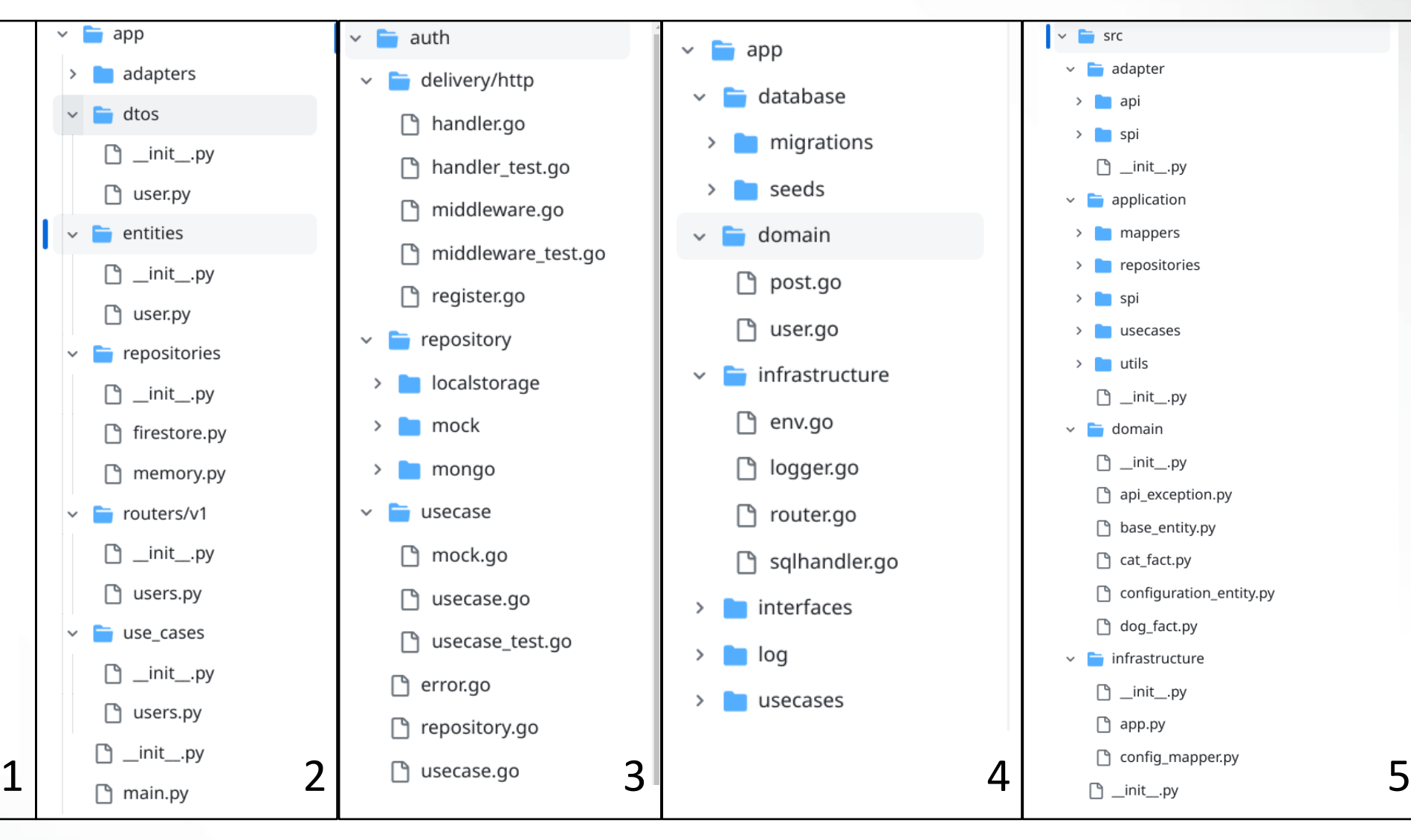

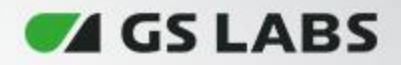

# **Зачем нужен единый подход?**

- Единообразие
- Легкость внедрения новых разработчиков
- Практичность
- Удобство

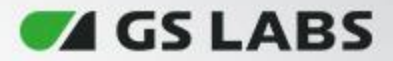

#### **Структура проекта**

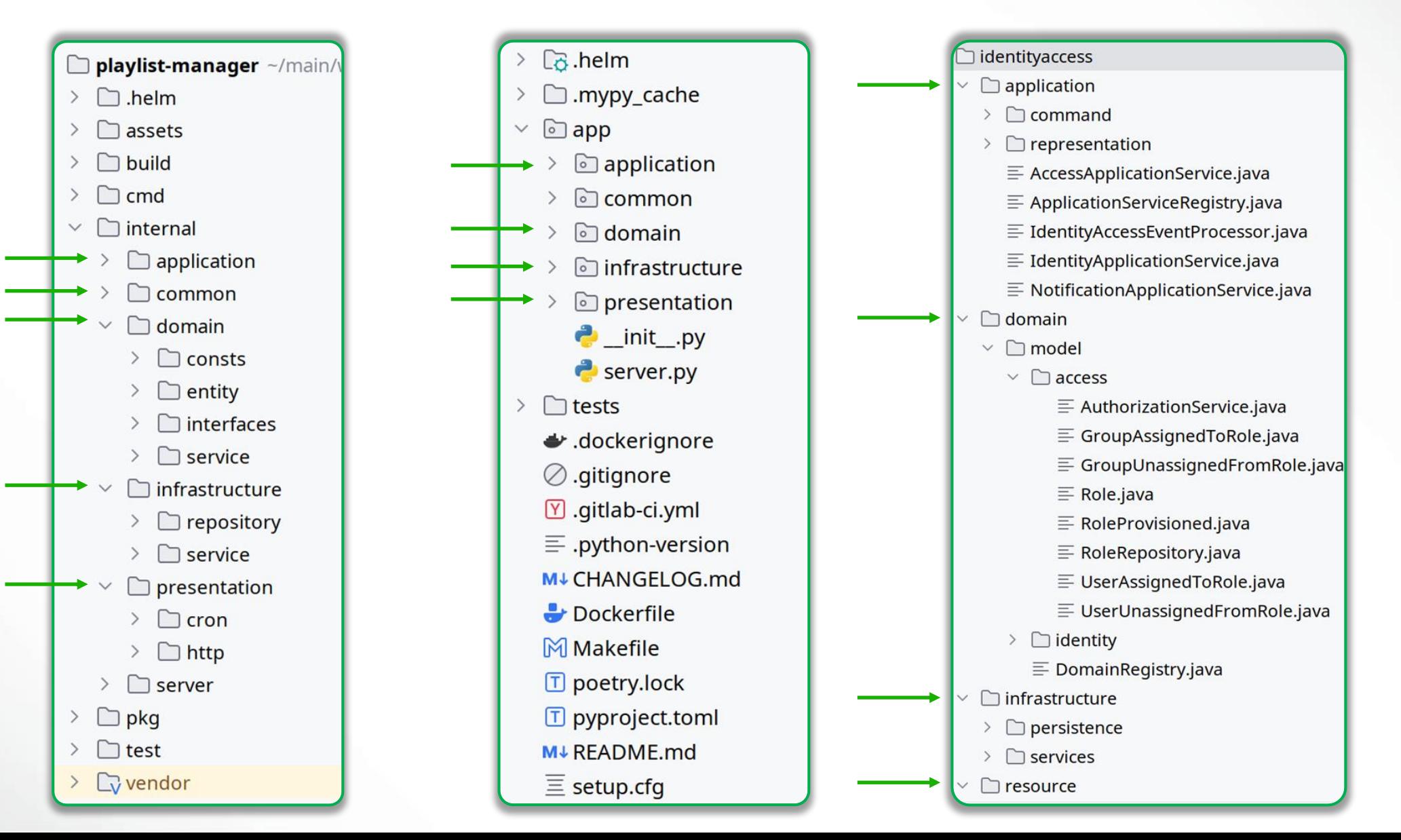

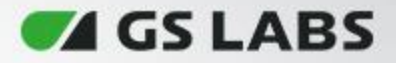

#### **Упрощенная последовательность вызова**

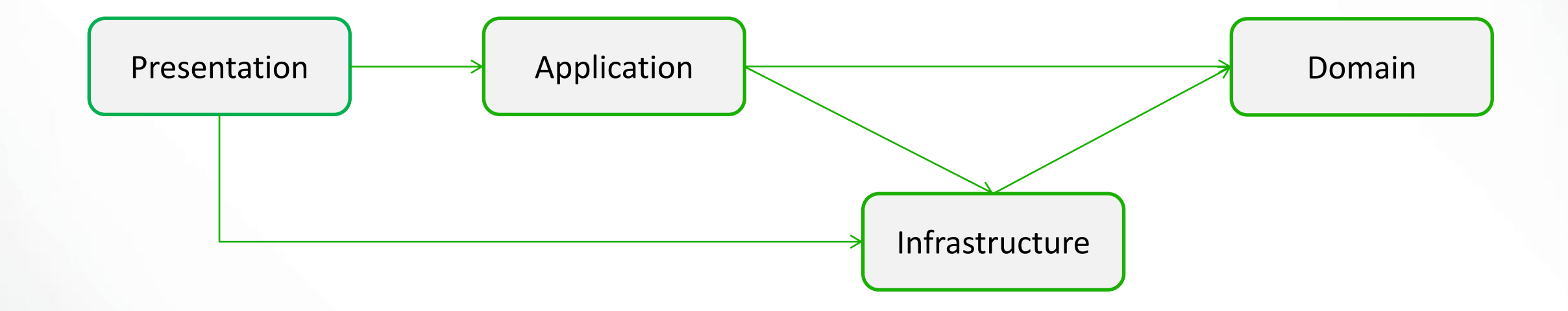

**Domain Layer**

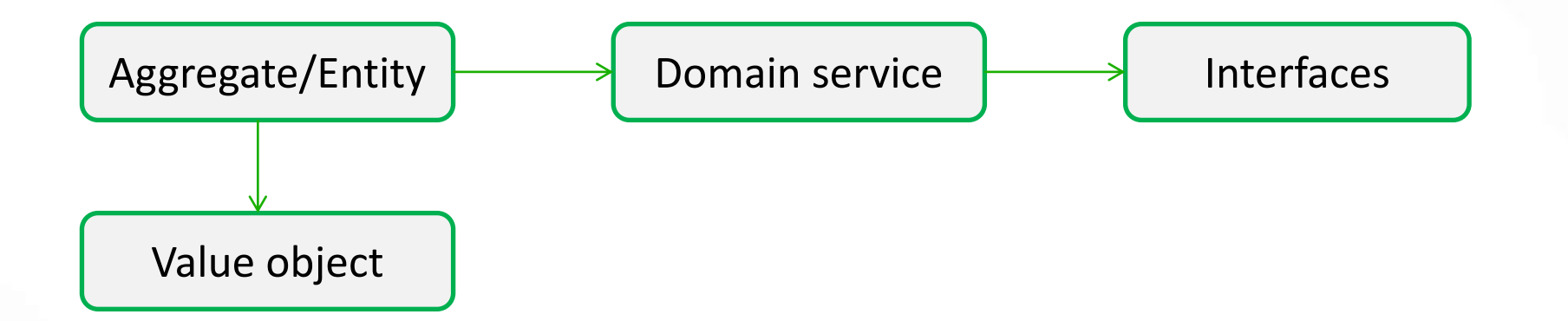

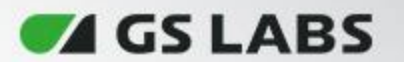

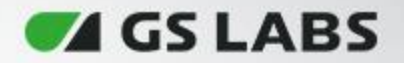

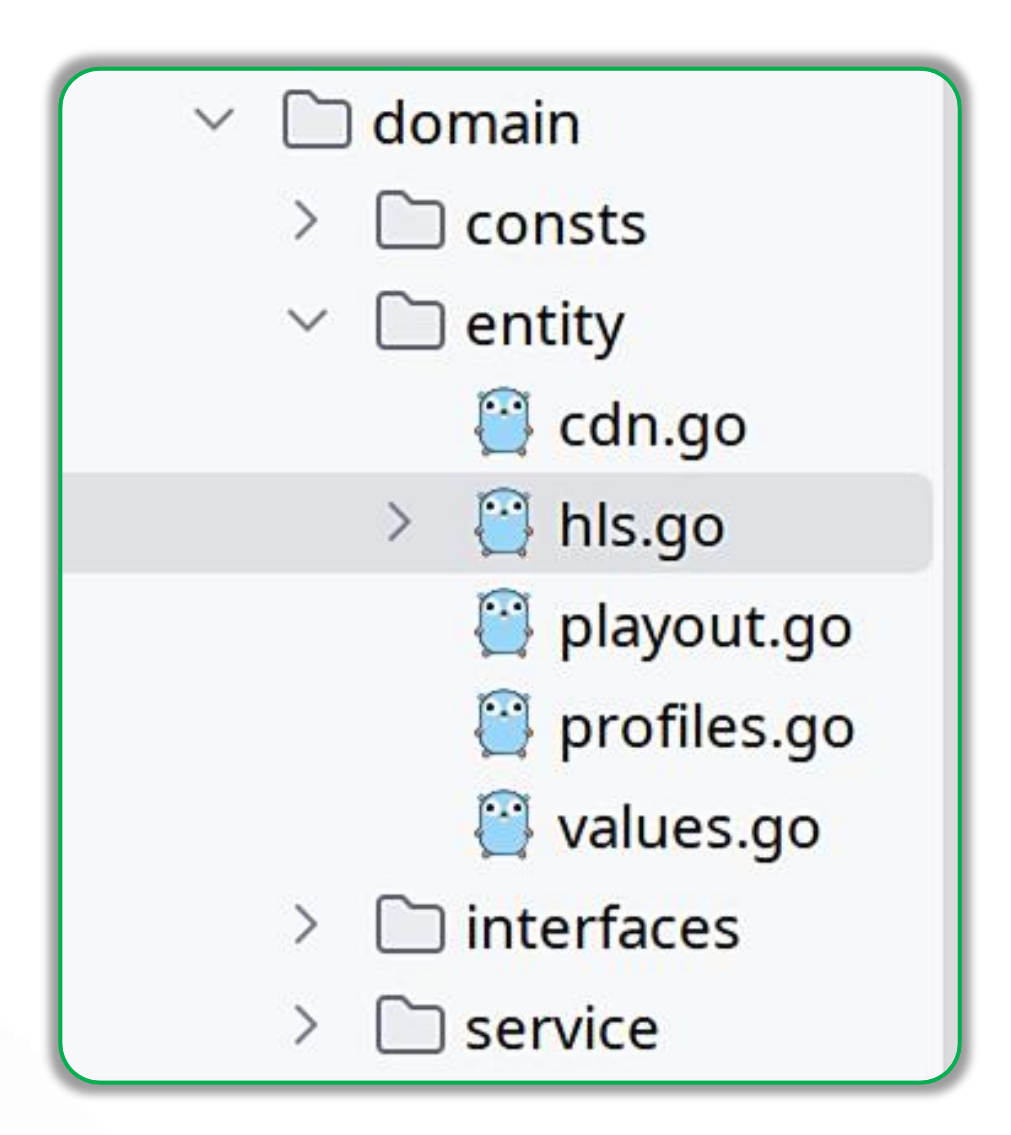

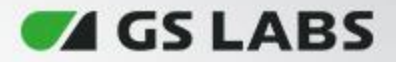

# **Entity/Aggregates**

#### Доменные объекты

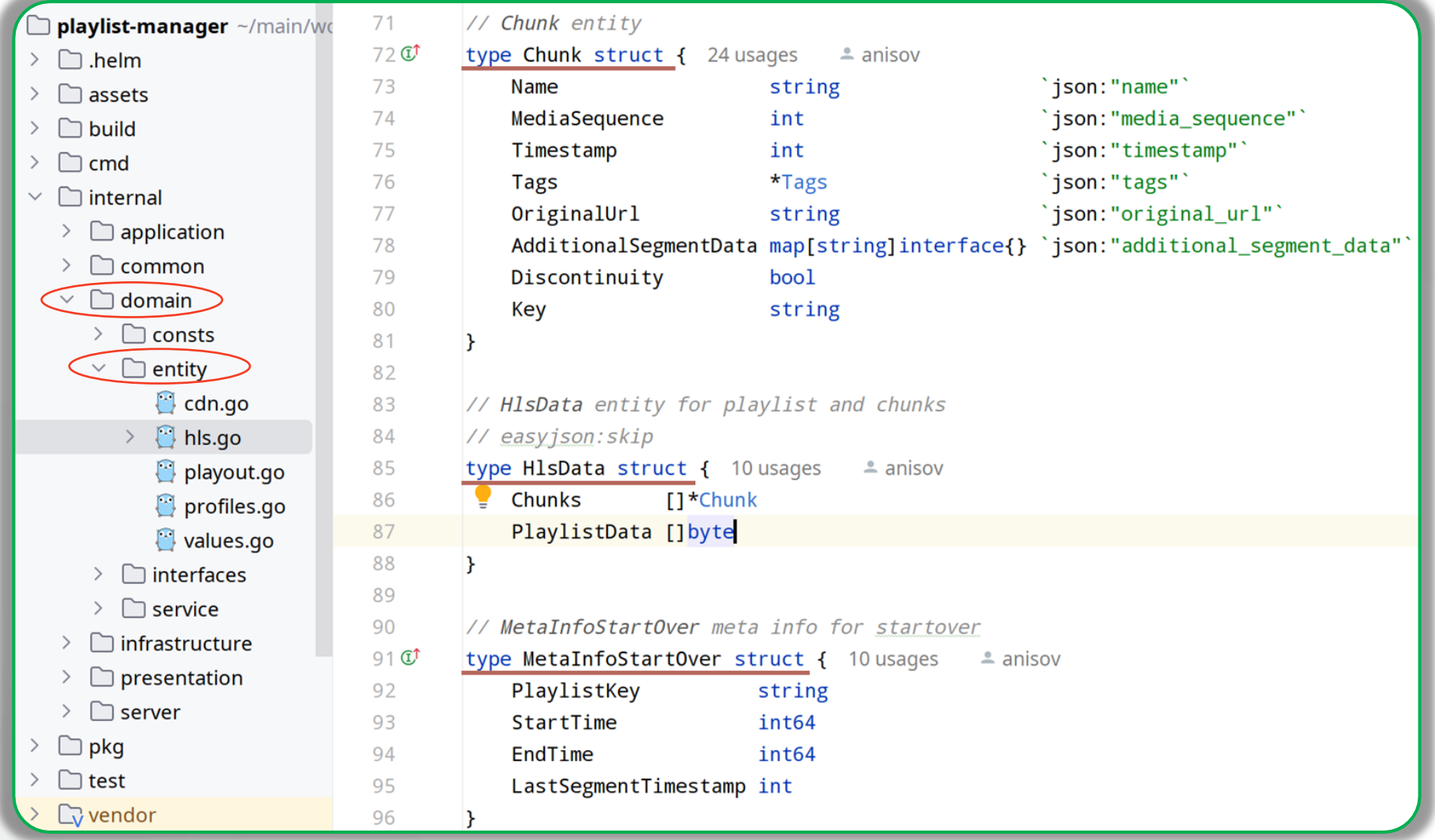

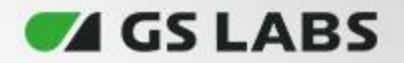

#### **Anemic Domain Model**

Не/Анемичная модель данных

#### type UserMediaData struct {

...

...

}

}

func (entity \*UserMediaData) GenerateMinifyLink() error {

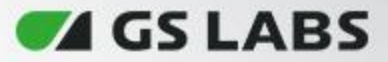

## **Interfaces**

#### Контракты, описывающие взаимодействие со сторонними системами/базами данных

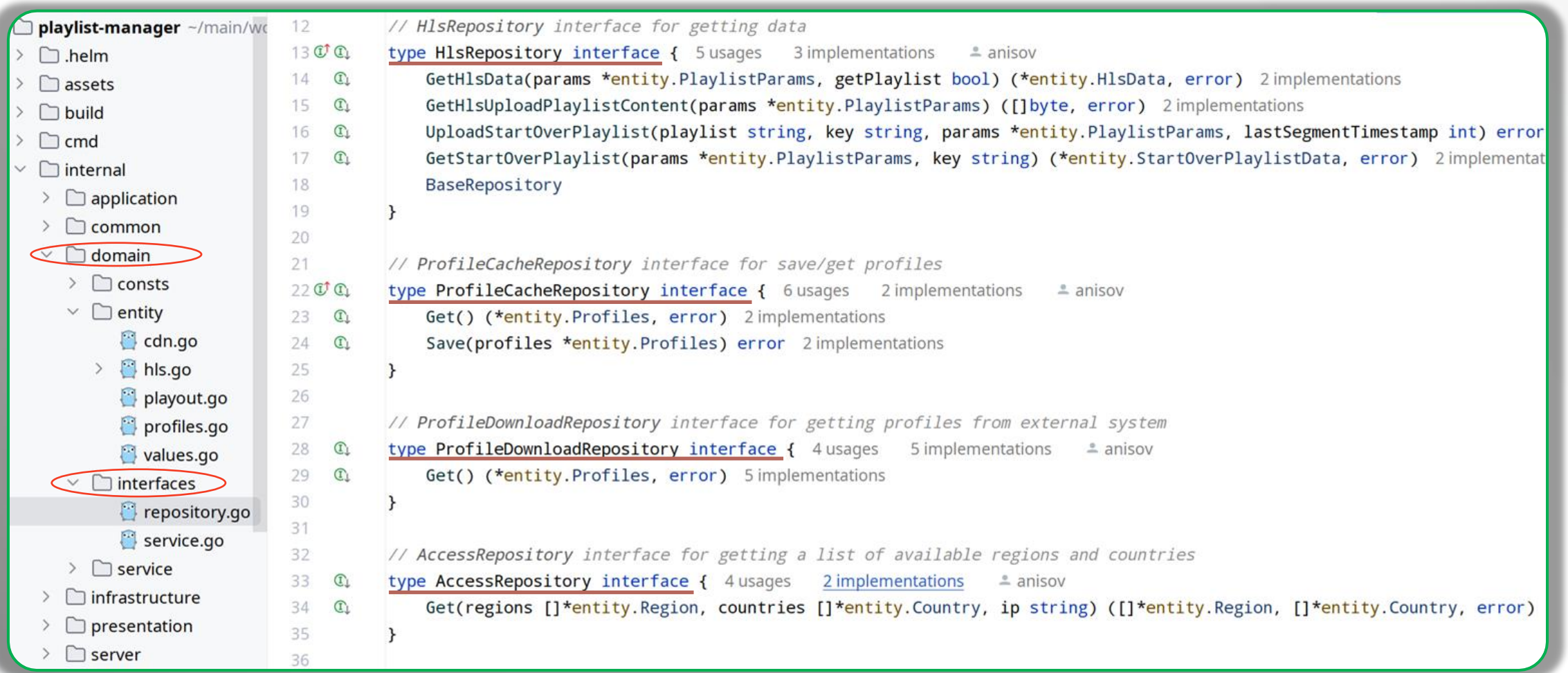

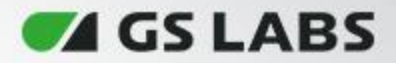

#### **Domain Service**

#### Доменные сервисы

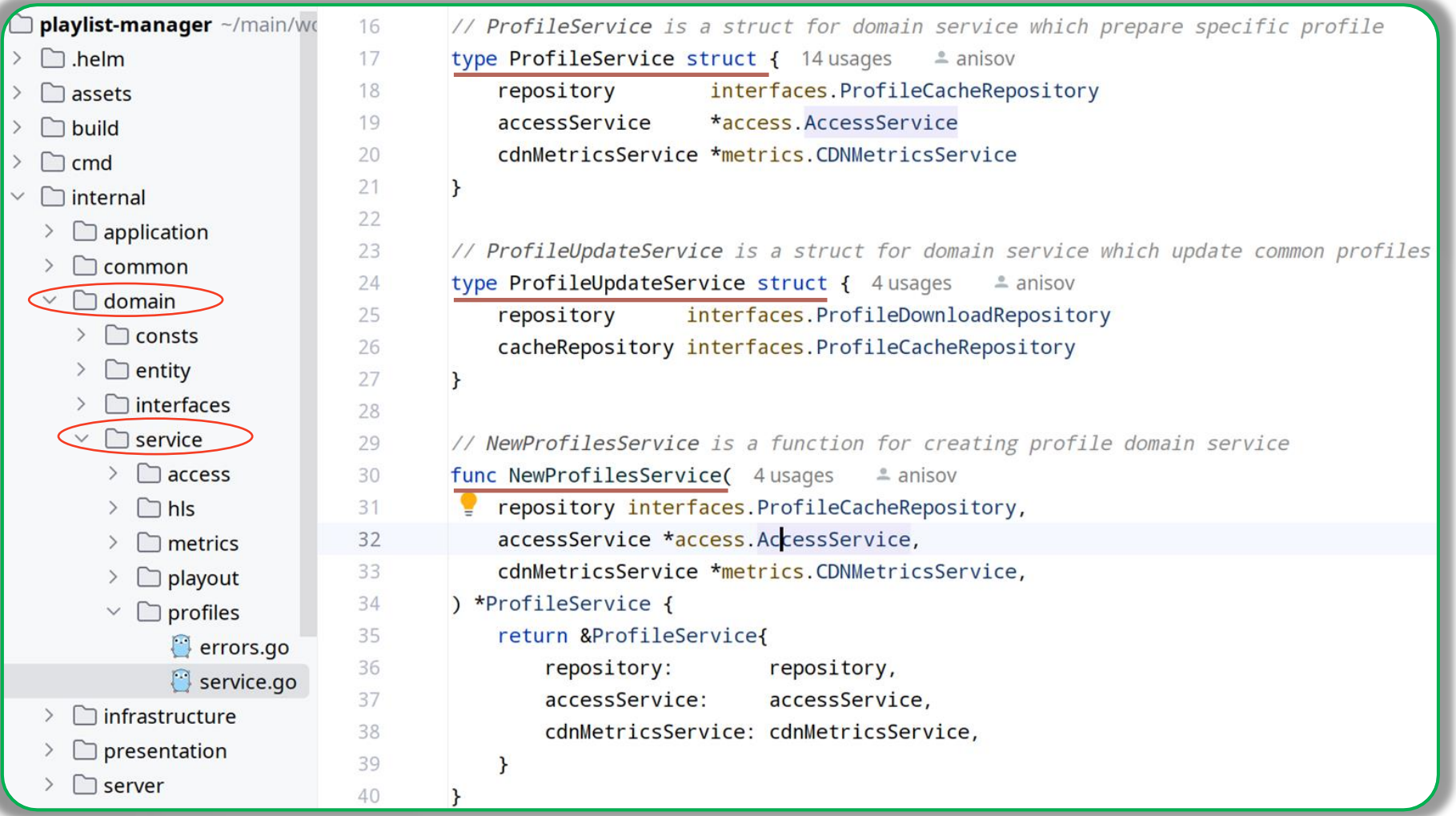

# **Второй пример**

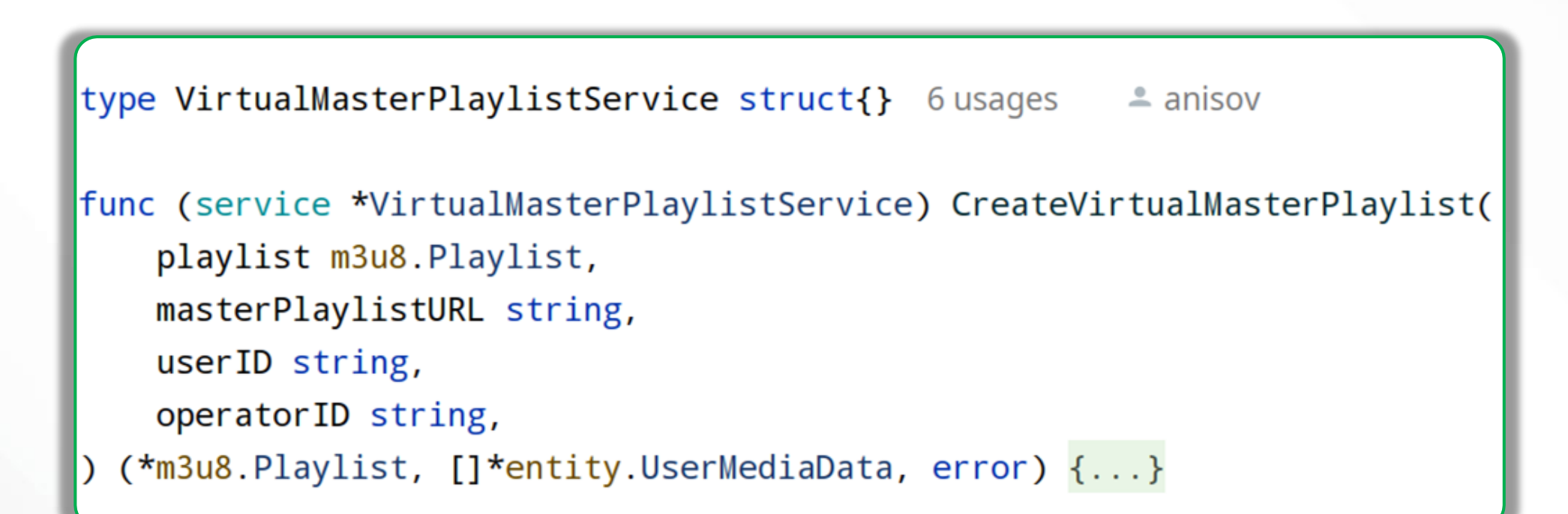

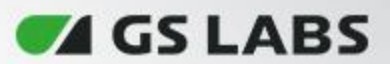

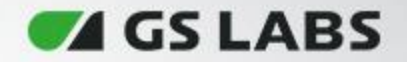

#### **2. Infrastructure Layer**

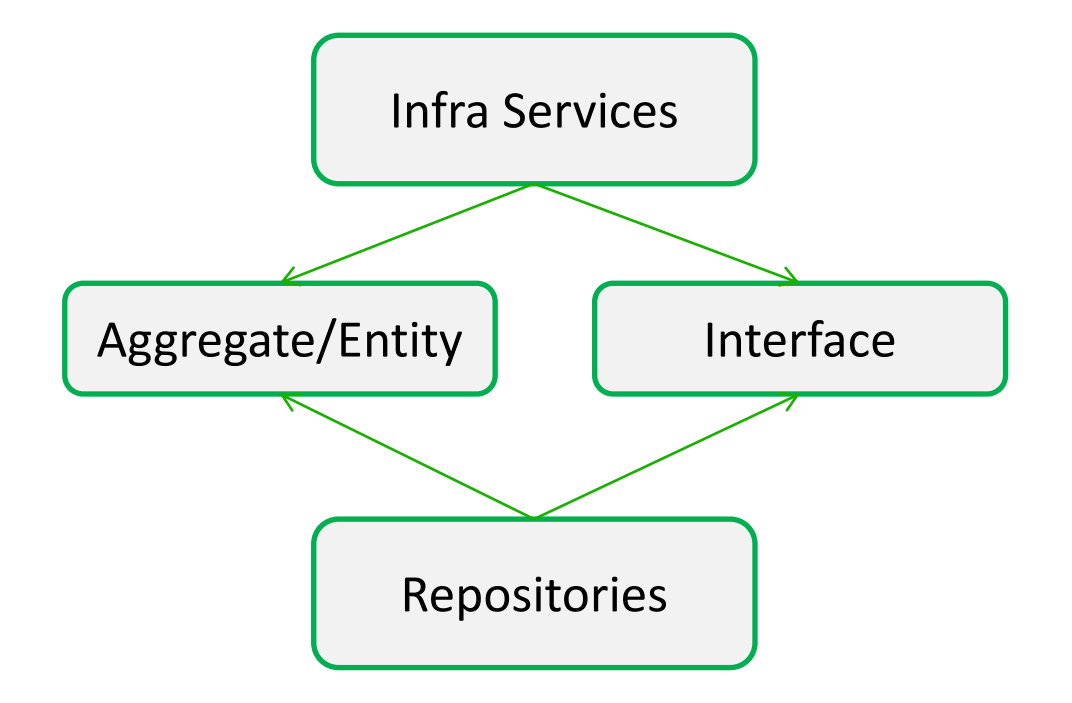

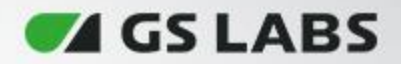

# **Структура слоя**

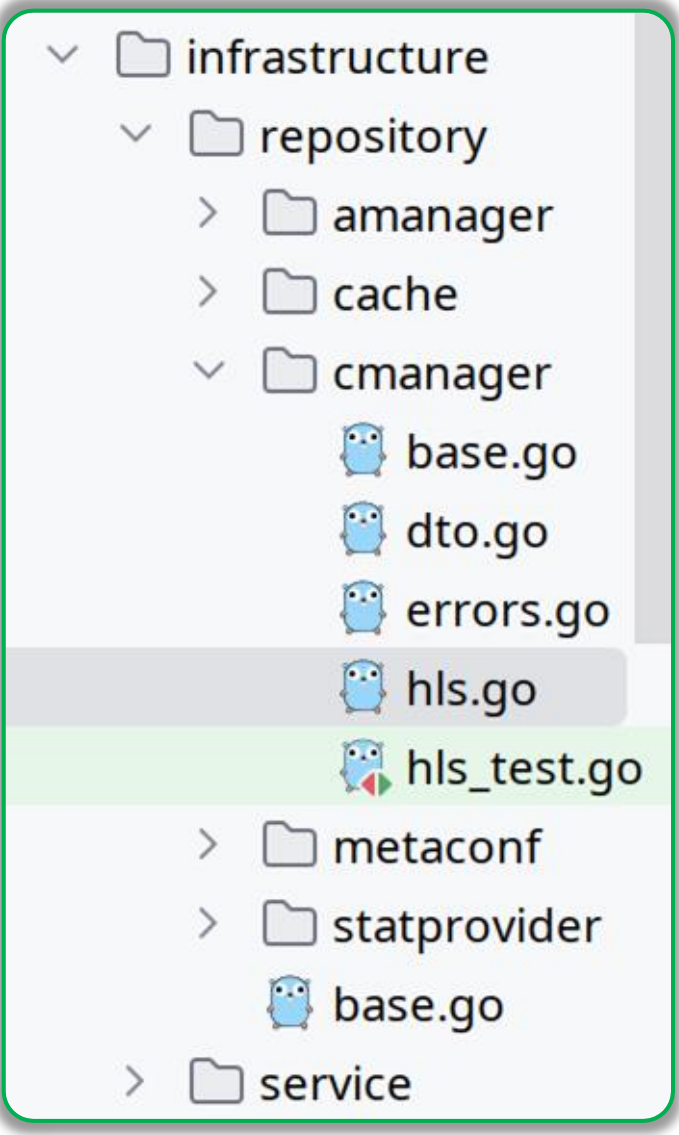

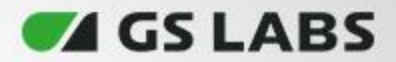

# **Implementation**

#### Реализация интерфейсов

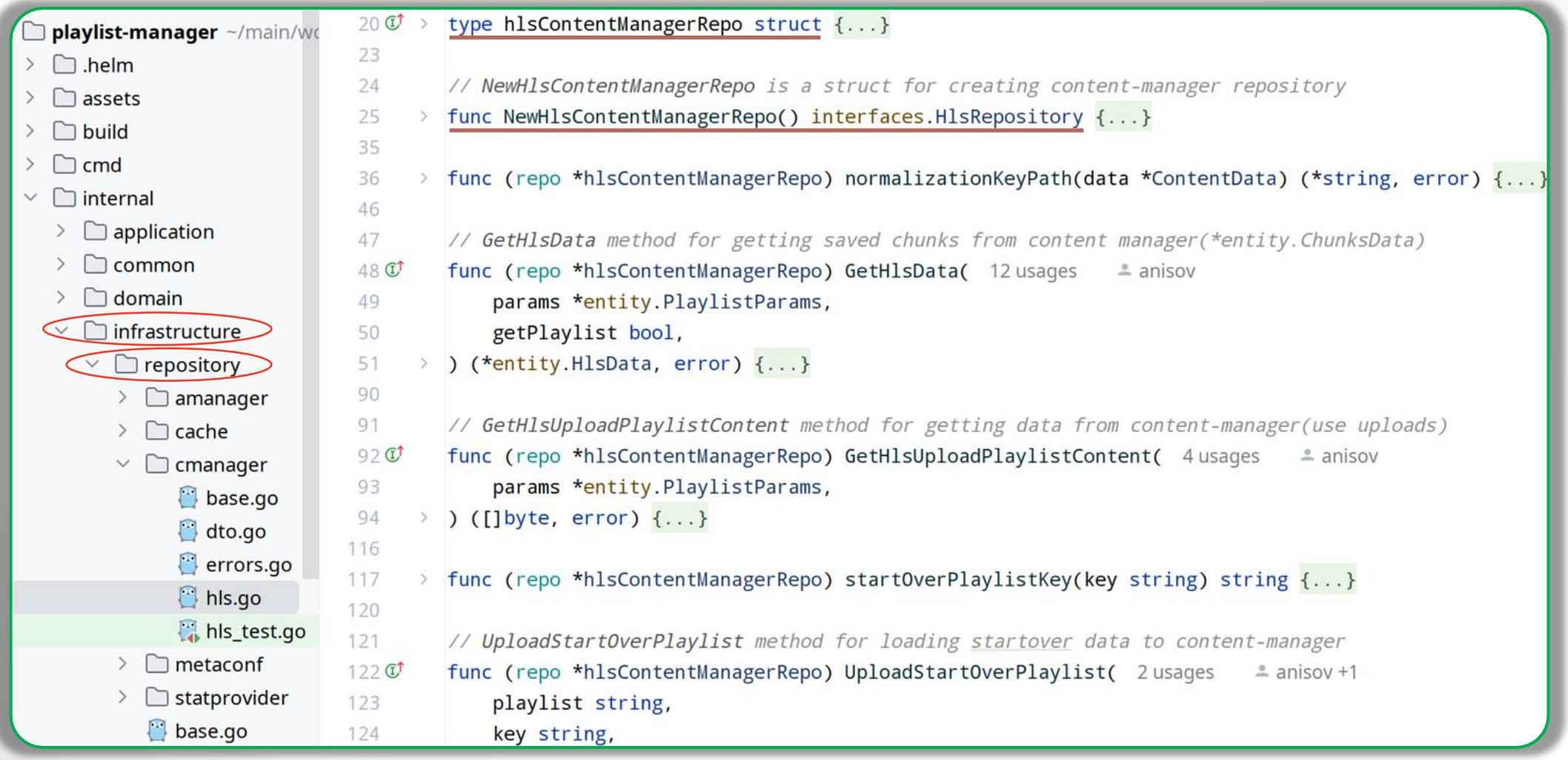

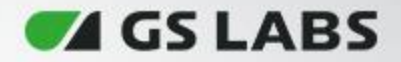

# **3. Application Layer**

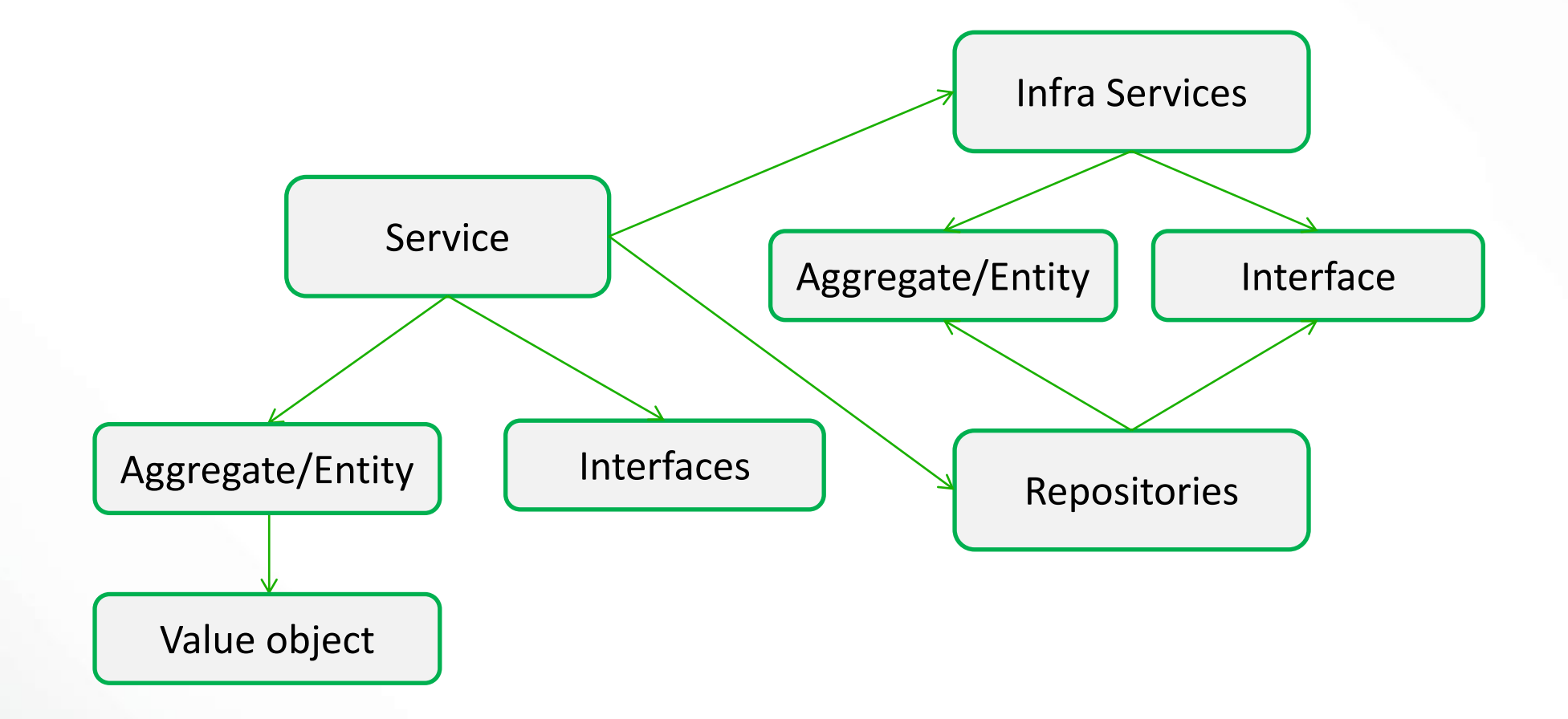

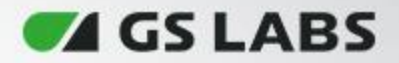

#### **Структура слоя**

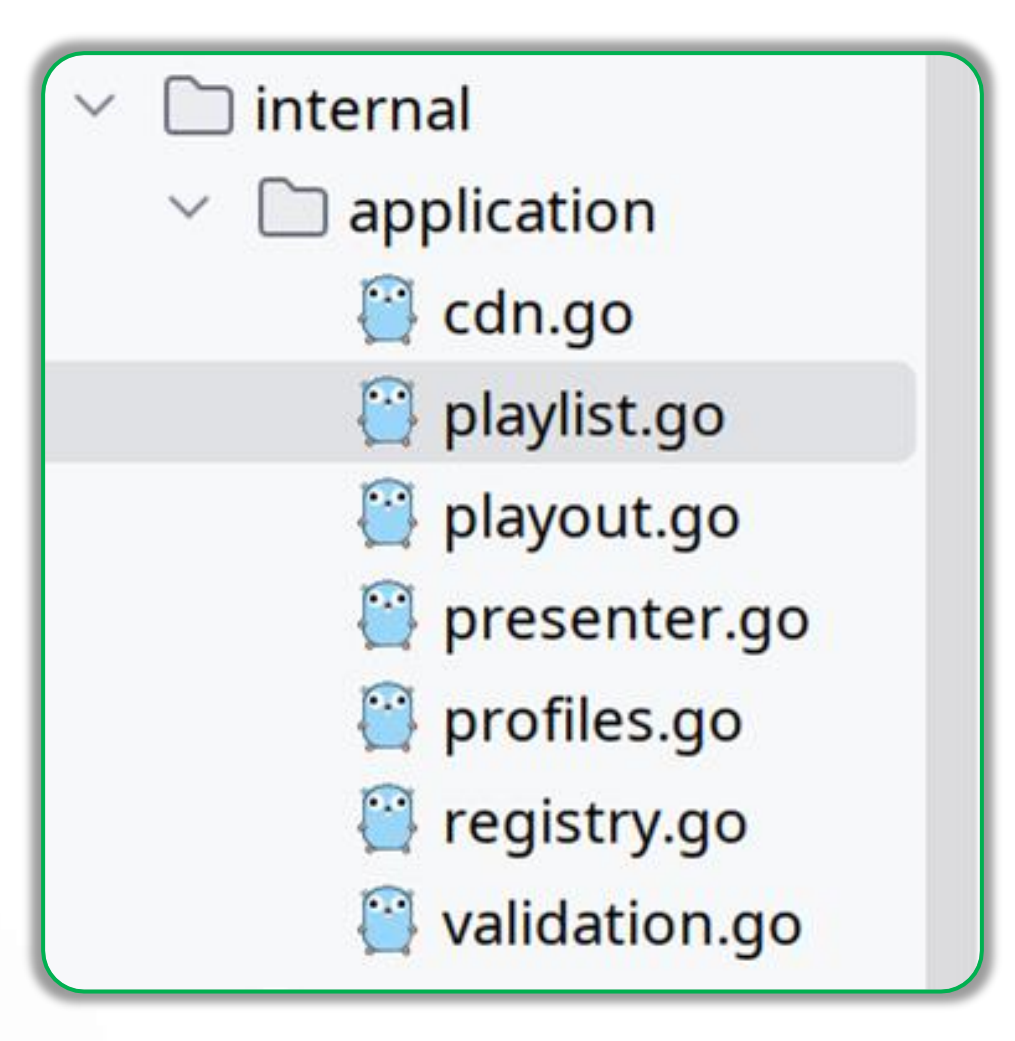

#### **ZA GS LABS**

# **Application Service**

Бизнес логика, интеграция с другими сервисами/репозиториями, публикация событий

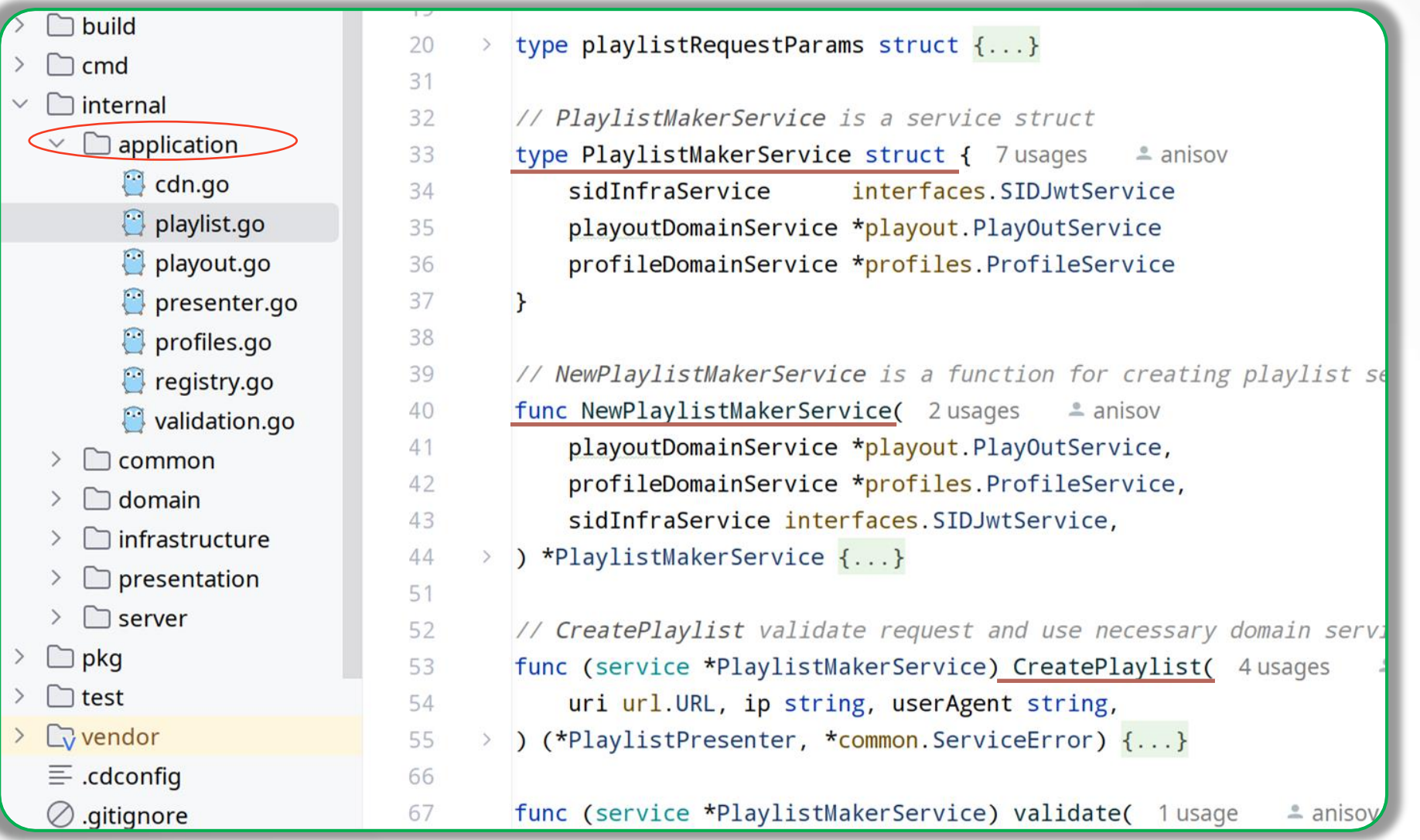

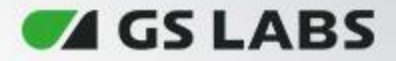

# **Второй пример**

MasterVirtualPlaylistService is a service struct.

type MasterVirtualPlaylistService struct { 6 usages  $\stackrel{\bullet}{\equiv}$  anisov  $\star$ 

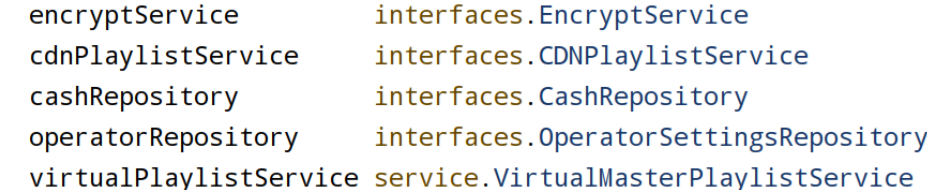

// NewMasterVirtualPlaylistService is a function for creating master playlist service. func NewMasterVirtualPlaylistService( 2 usages  $\triangle$  anisov \* cdnPlaylistService interfaces.CDNPlaylistService, encryptService interfaces. EncryptService, cacheRepository interfaces.CashRepository,

operatorRepository interfaces.OperatorSettingsRepository,

virtualPlaylistService service.VirtualMasterPlaylistService,

\*MasterVirtualPlaylistService  $\{ \ldots \}$ 

func (service \*MasterVirtualPlaylistService) checkSignature( 1 usage  $\triangle$  anisov md5Cache string, userID string, operatorID string, expires string, secret string, bool  $\{\ldots\}$ 

data PlaylistRequestParams, protectedLink bool, mediaFormat string, (\*PlaylistPresenter, \*common.ServiceError) {...}

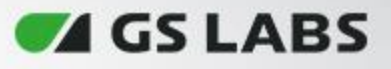

# **Domain Service/Application Service/Anemic Domain Model**

- Не/Анемичная модель данных
- Domain Service
- Application Service

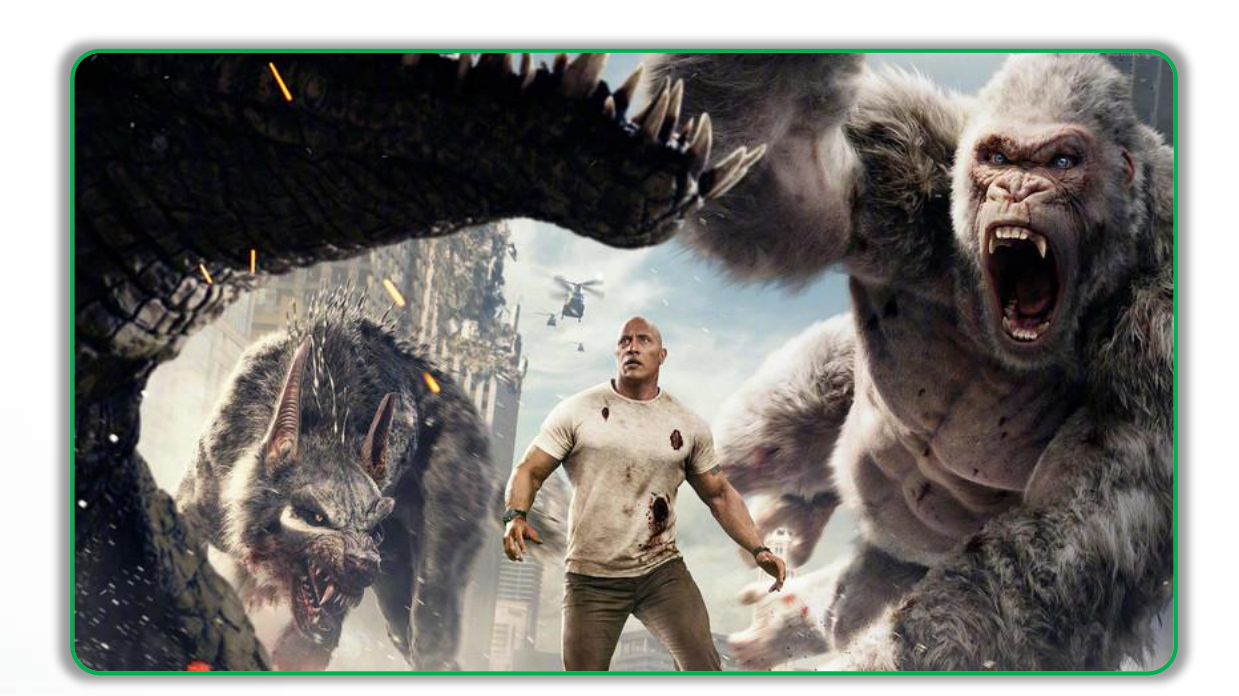

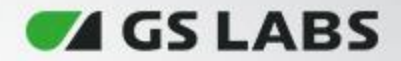

# **Registry**

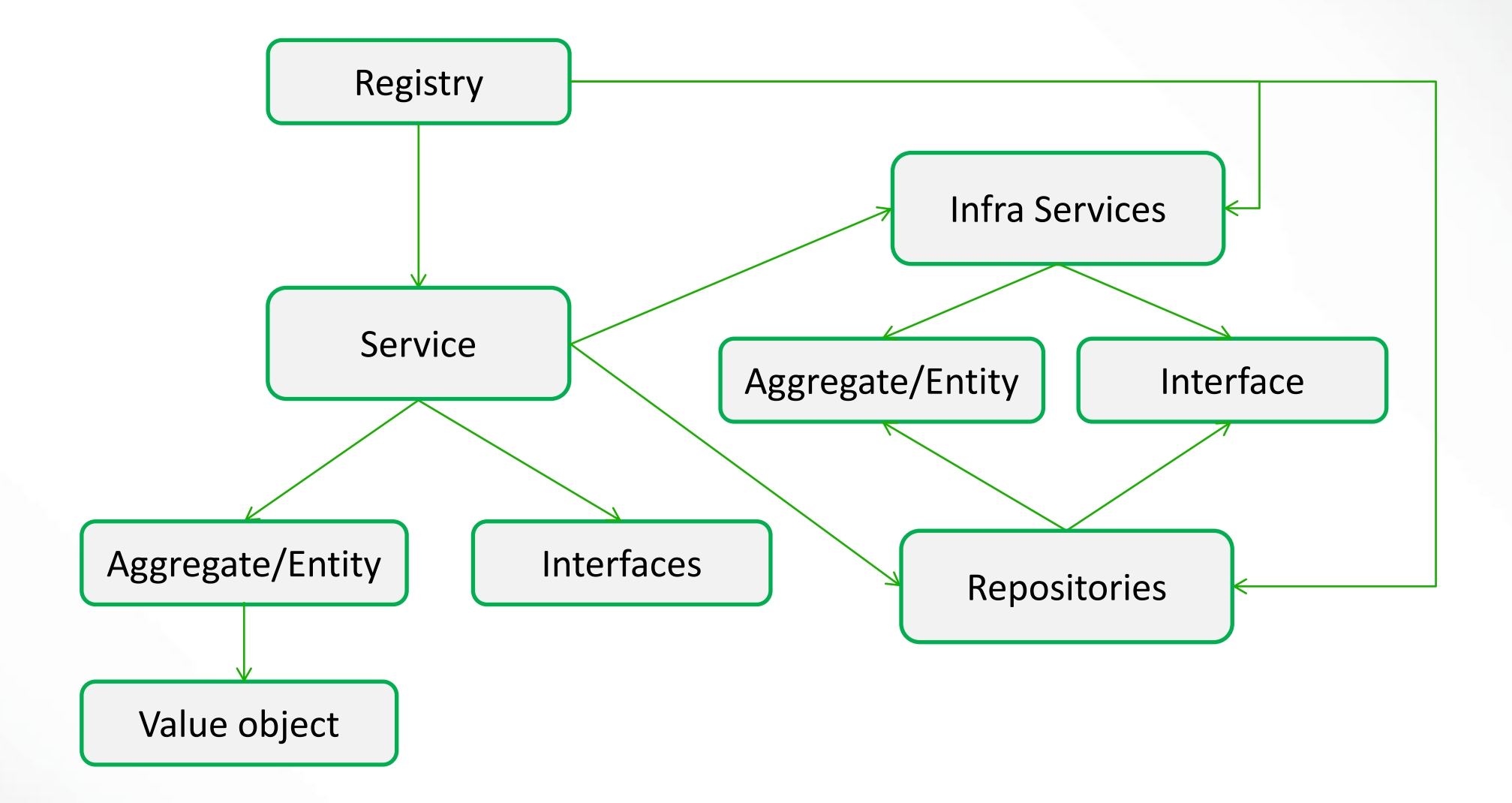

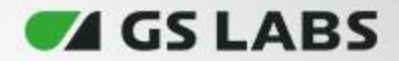

# **Registry**

#### Инициализация и внедрение зависимостей

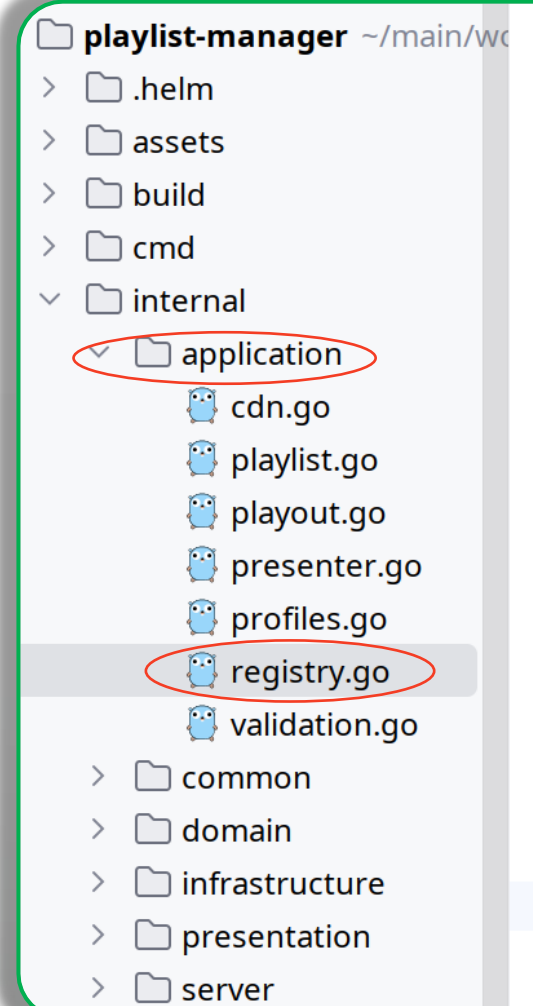

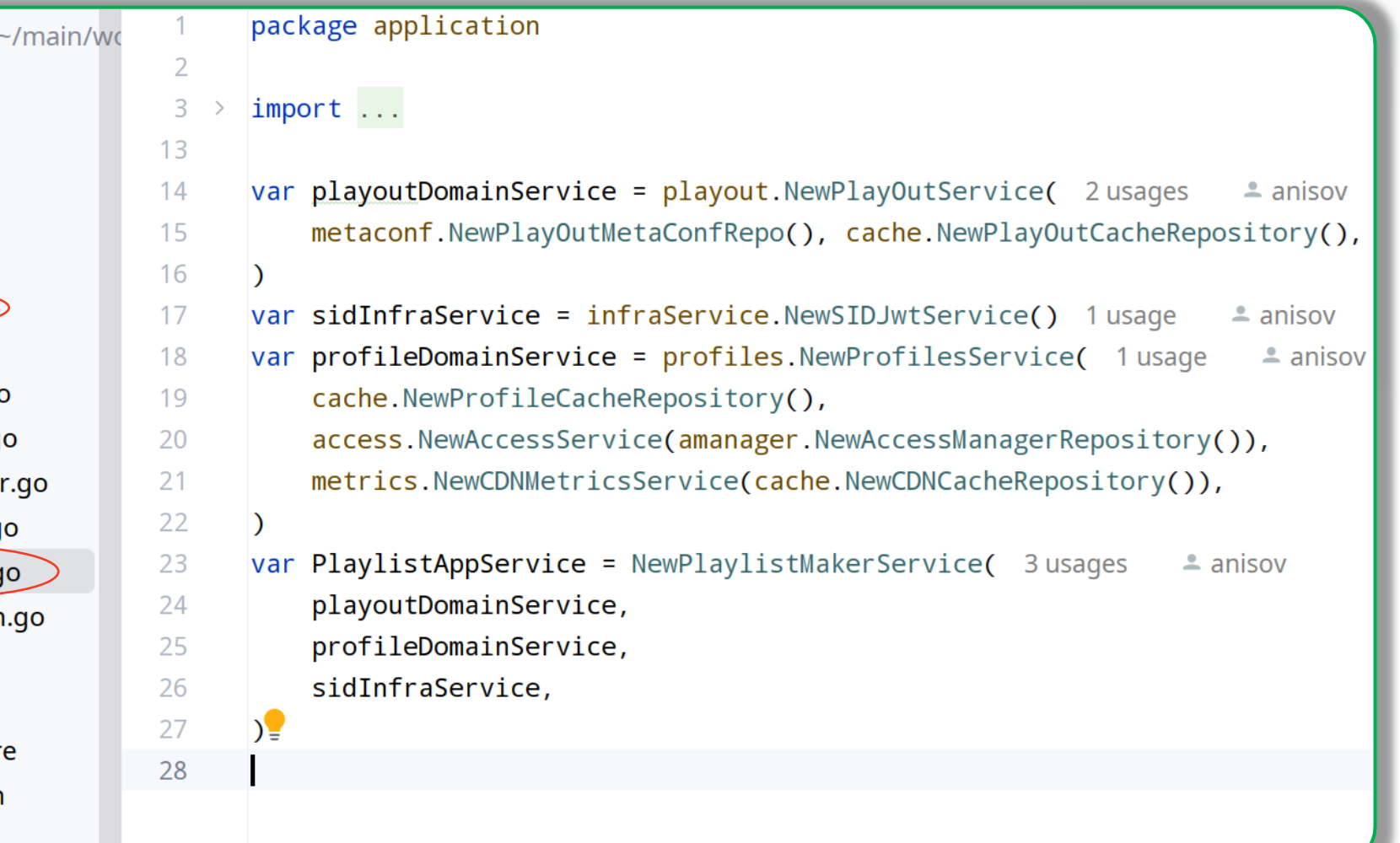

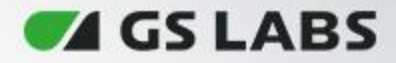

# **Второй пример**

#### $var$  (

MediaPlaylistApplicationService \*VariantVirtualPlaylistService 2 usages  $= a<sub>l</sub>$ MasterPlaylistApplicationService \*MasterVirtualPlaylistService 2usages  $\triangle$  ani

#### func init() {  $\triangle$  anisov \*

#### var (

encryptInfraService cDNPlaylistInfraService cacheRepository vMasterPlaylistService vMediaPlaylistService sequenceRepository

- = infraService.NewEncryptService()
- = infraService.NewCDNPlaylistService()
- = repository.NewCacheRepository()
- = domainService.VirtualMasterPlaylistService{}
- = domainService.VirtualMediaPlaylistService{}
- operatorInfoInfraRepository = repository.NewOperatorSettingsService()
	- = repository.NewSequenceRepository()

```
if common. Settings. Random Sequence {
```
sequenceRepository = repository.NewRandomSequenceRepository()

- }

MasterPlaylistApplicationService = NewMasterVirtualPlaylistService( cDNPlaylistInfraService, encryptInfraService, cacheRepository, operatorInfoInfraRepository,

vMasterPlaylistService,

MediaPlaylistApplicationService = NewVariantVirtualPlaylistService(

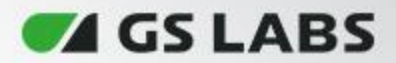

#### **4. Presentation**

#### Слой представления

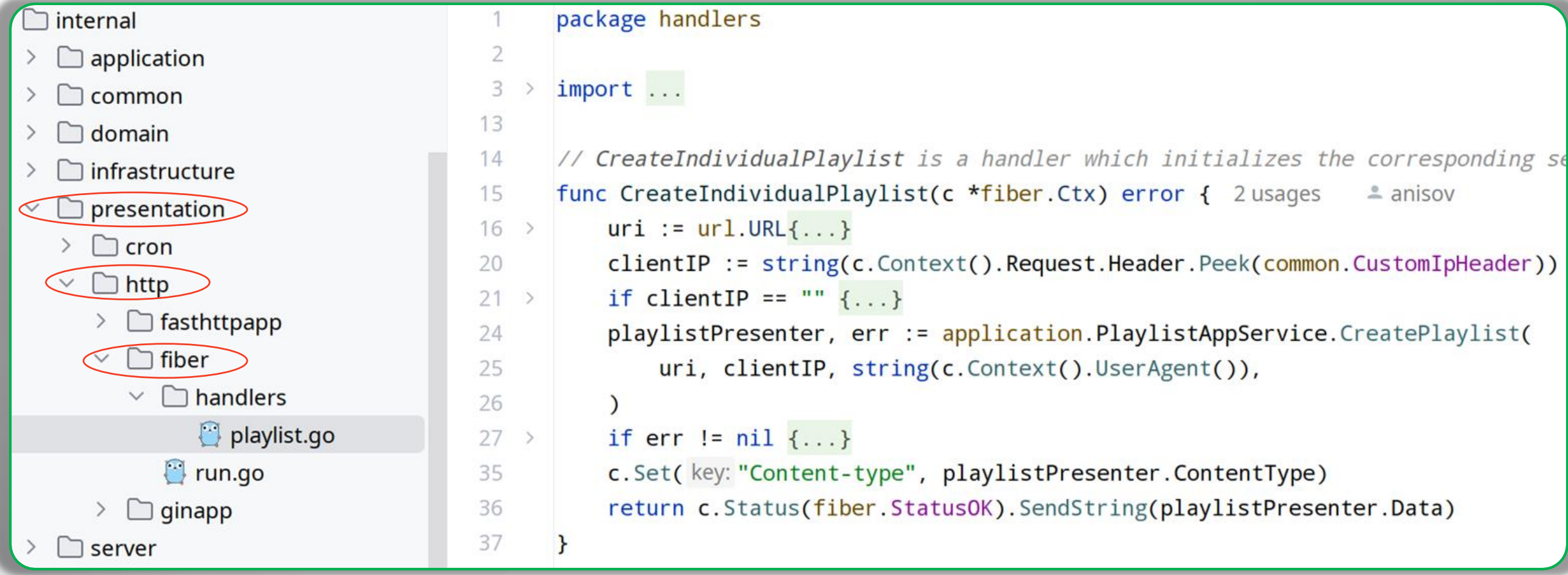

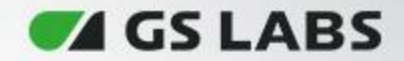

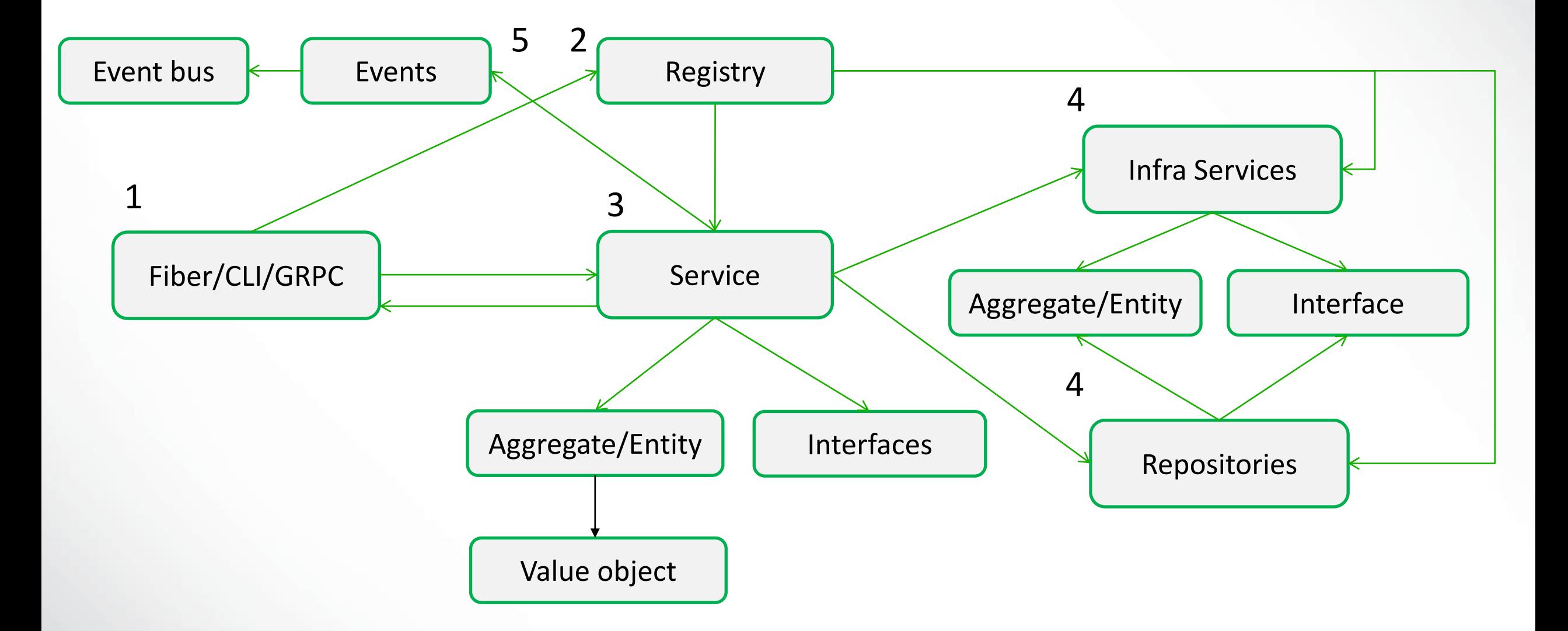

#### **ZGSLARS**

#### **Как работать с транзакциями?**

- Транзакция должна быть в рамках одного Агрегата
- Если один Агрегат ссылается на другой Агрегат, они не должны изменяться в рамках одной и той же транзакции
- В реальной жизни достичь этого возможно далеко не всегда, по этому можно использовать передачу через контекст.
	- Причины нарушения правил:
		- Удобство пользовательского интерфейса
		- Отсутствие технических механизмов
		- Глобальные транзакции
		- Производительность запросов
- Принцип итоговой согласованности

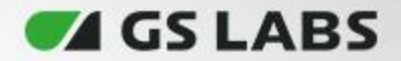

#### **Производительность**

- Производительность ниже(т.к. много слоев, а соответственно много вызовов)
- Используется большее количество объектов (Entity, DTO и т.д.), а соответственно различных конвертаций тоже больше
- Технические вещи сложнее реализуемы, т.к. мы оперируем не техническими деталями в DDD, а бизнес-сценариями

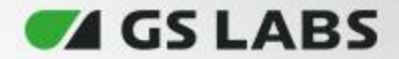

#### **Что почитать ?**

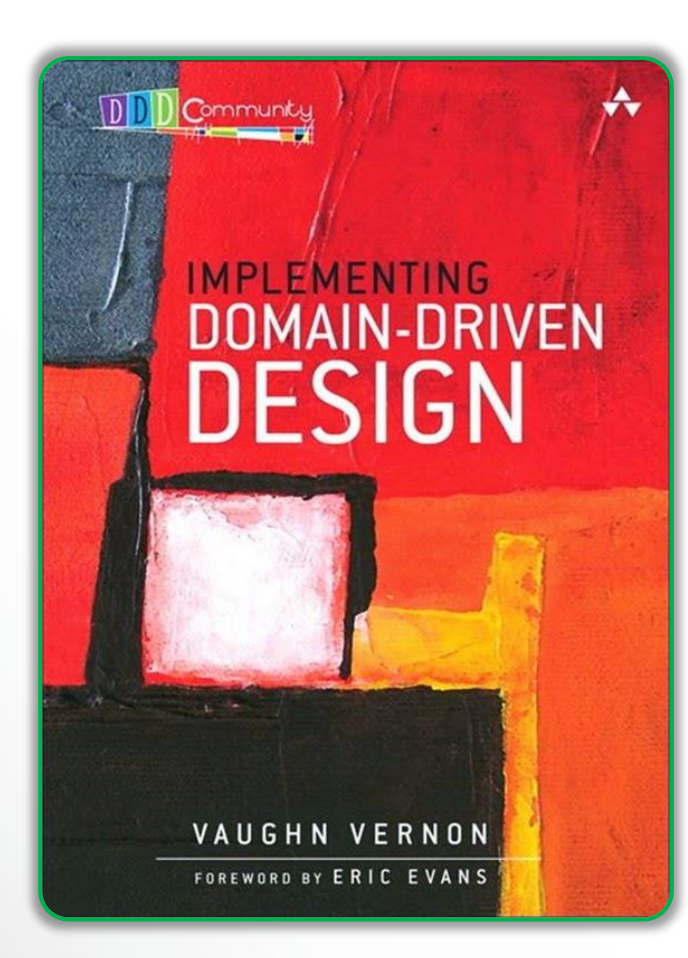

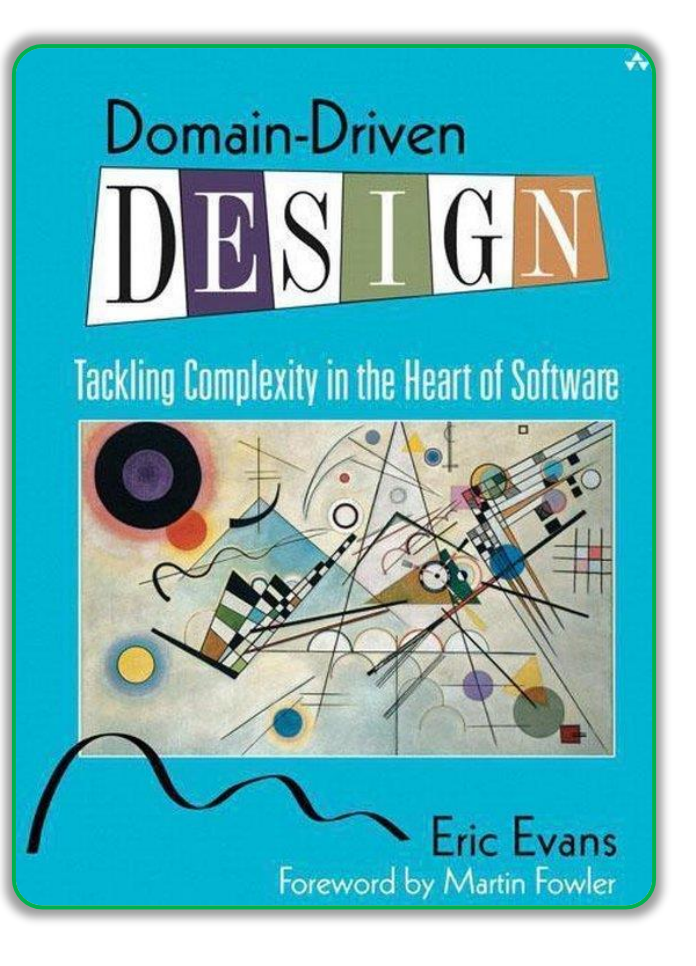

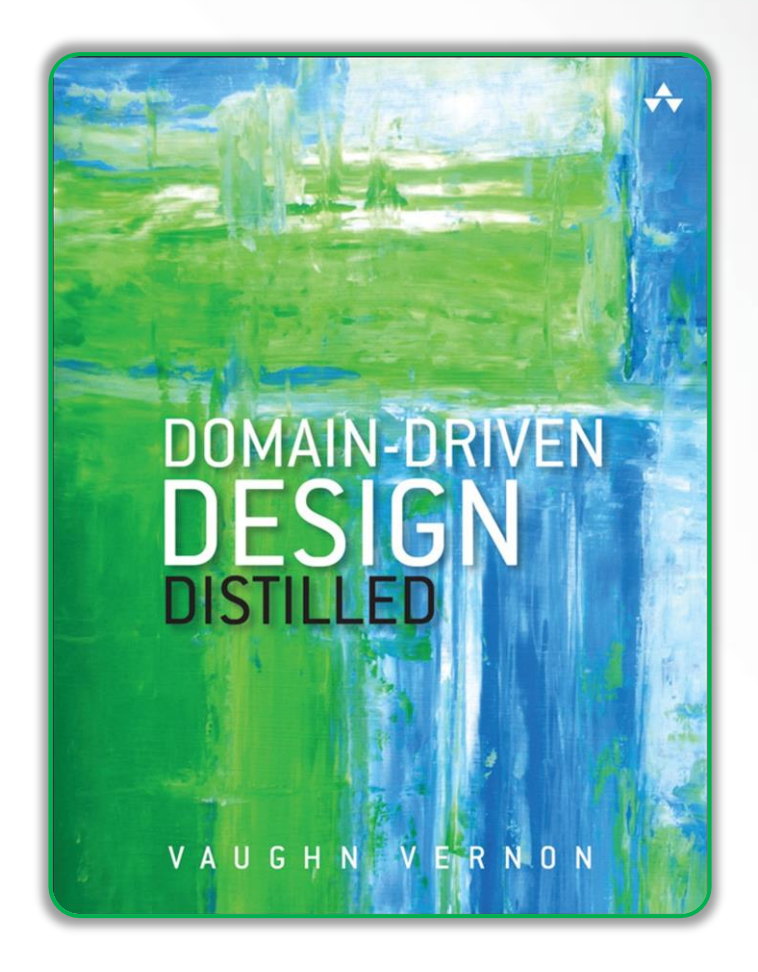

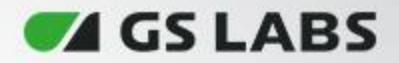

#### **Итог**

- Разобрали кратко зачем нужен DDD, какие плюсы/минусы есть у данного подхода, зачем нужен
- С чего начать проектирование
- Реализация тактического проектирования на конкретном примере
- Как структурировать код
- Стоит ли делать анимичную модель данных, почему не стоит использовать структурные теги
- Когда нужны доменные сервисы
- Как не зависеть от фреймворка и от протокола
- Где инициализировать application service
- Работа с транзакциями

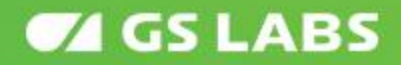

#### **Спасибо за внимание!**

Санкт-Петербург, Гельсингфорсская ул., 4 +7 (812) 332 21 86 **www.gs-labs.ru**

#### **Контактная информация:**

**Telegram: @anisovd VK: https://vk.com/anisovd Mail: dimaanisov24@gmail.com**